**SuperView-Library**

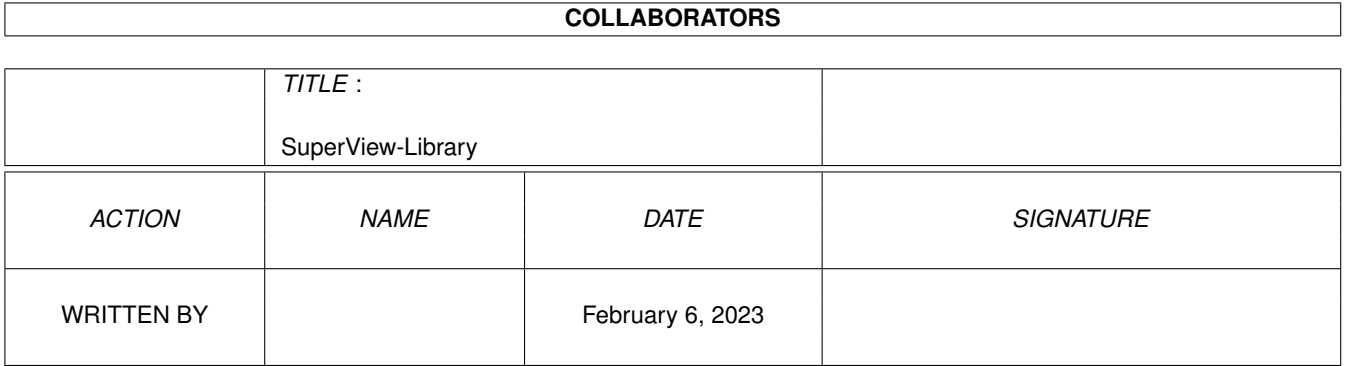

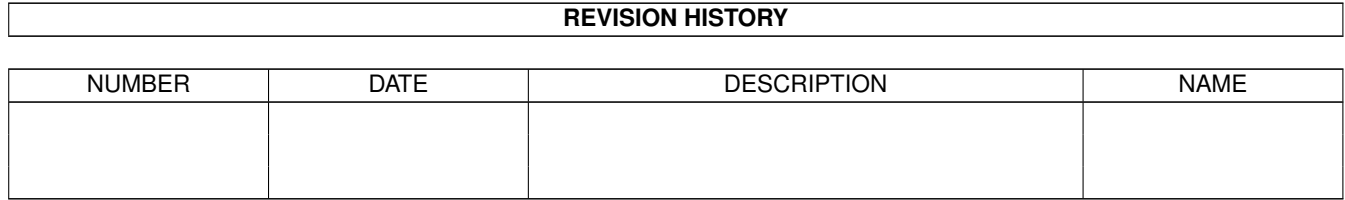

# **Contents**

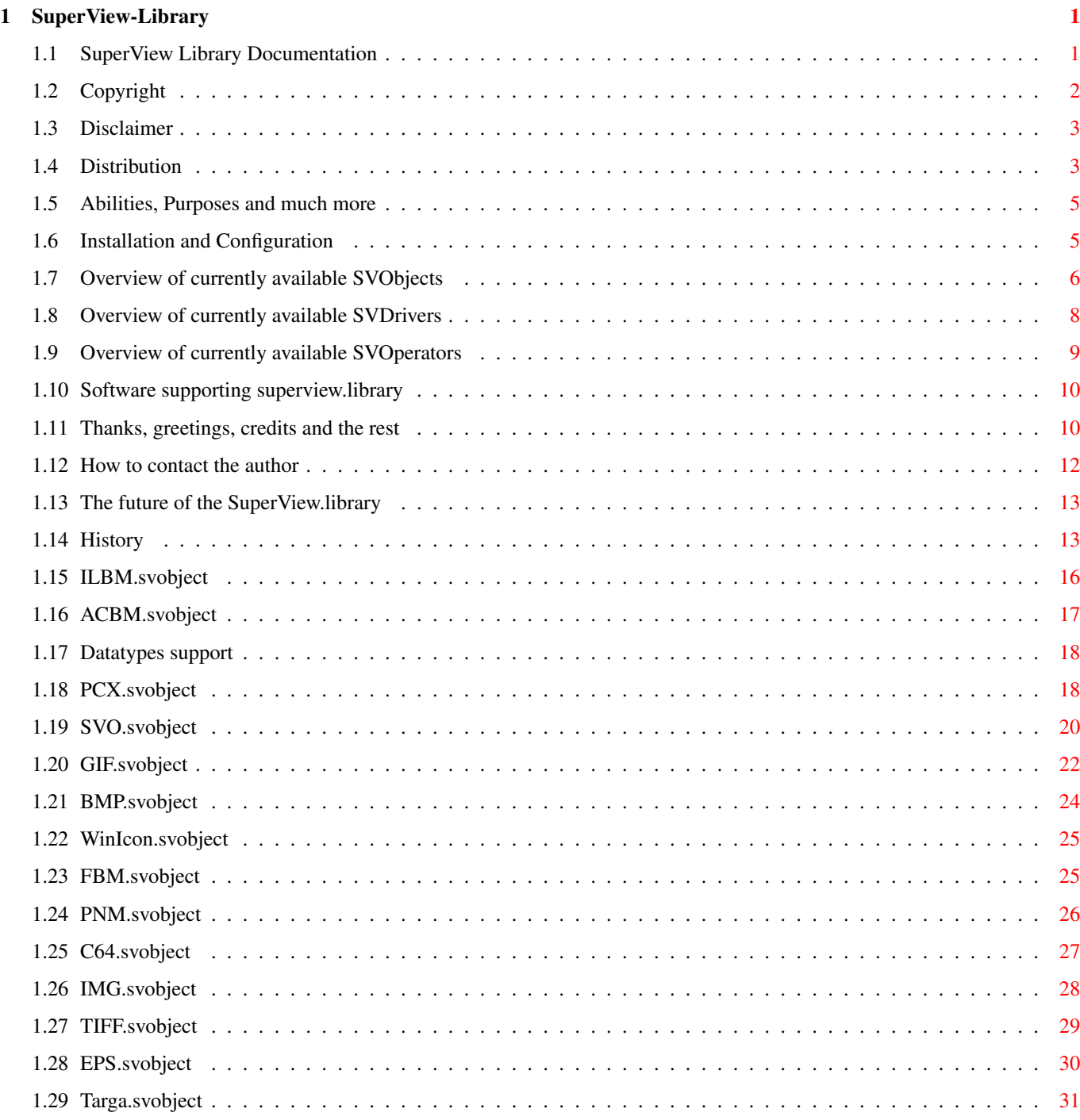

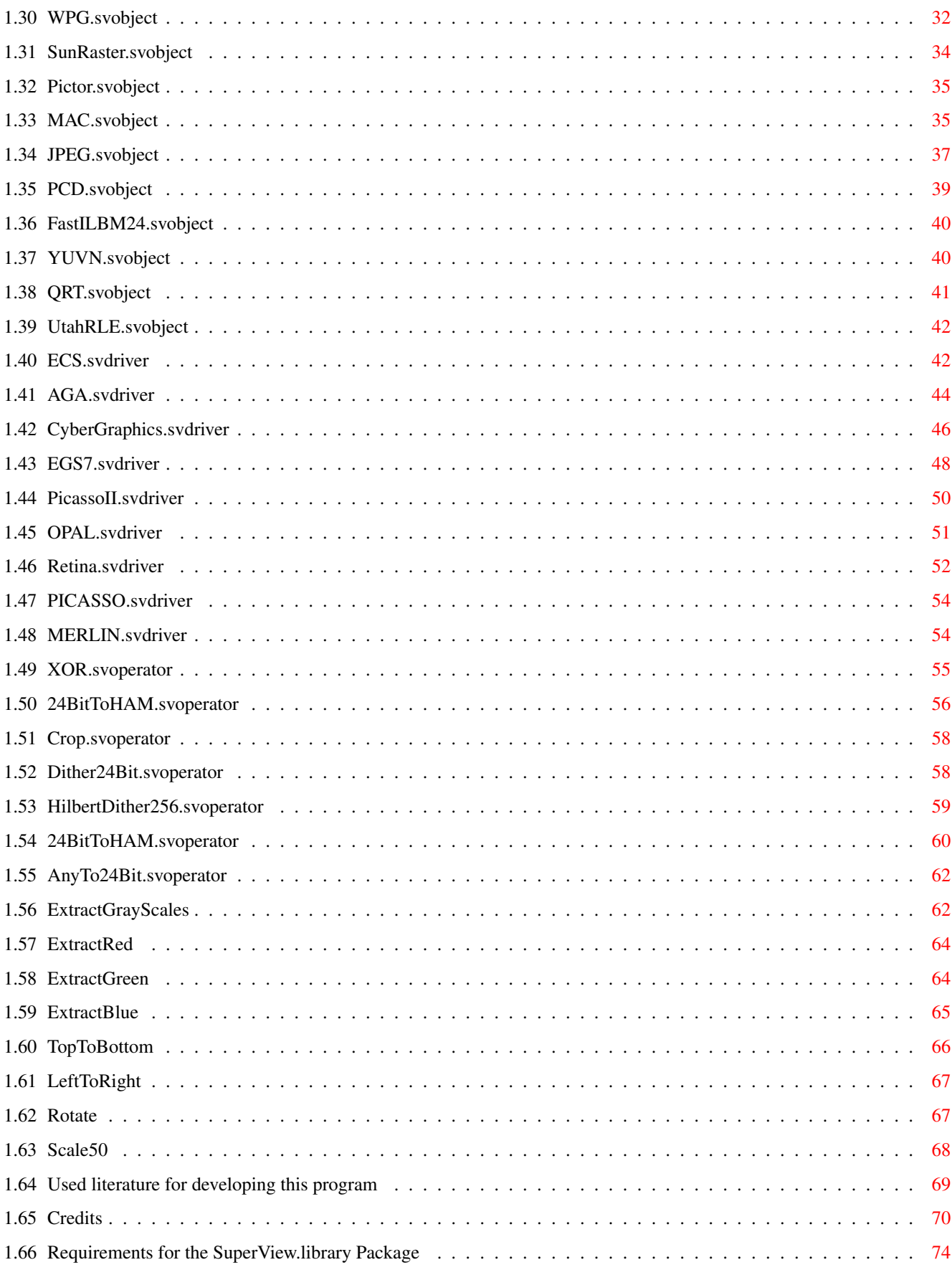

### <span id="page-4-0"></span>**Chapter 1**

## **SuperView-Library**

#### <span id="page-4-1"></span>**1.1 SuperView Library Documentation**

superview.library V11.9

- Freeware (Licenseware) product-specific Licenseware

Any usage from and by other programs without an explicite license is strictly forbidden (see "Distribution").

© 1993-95 by Andreas R. Kleinert. All rights reserved.

This program has been written under OS V3.1 and is therefore fully compatible. It needs OS V2.04+.

Release Date: 2.8.1995

Copyrights

Disclaimer

Distribution

Requirements

How to install and configure it

Short: Purpose and Abilities

Supporting Software

SVObject Descriptions/History

SVDriver Descriptions/History

SVOperator Descriptions/History

Possible future enhancements ...

History Thanks and Greetings Used literature for developing Credits How to contact the author \_  $\frac{1}{2}$ Only \X/ Amiga makes it possible! Die CHAOS-Theorie: "Dabei geht es zum Beispiel darum, den verdammten Schmetterling zu finden, dessen Flügelschläge die vielen Stürme in letzter Zeit verursacht haben." (Terry Pratchett in "Total verhext")

Dedicated to all people, who actually READ docfiles  $; -)$ 

#### <span id="page-5-0"></span>**1.2 Copyright**

The superview.library and the distributed files  $-$  e.g. the documentation files - are (C)opyright 1993-95 by Andreas R. Kleinert. All rights reserved.

(For some files there may additional or substitutive Copyrights take place, which then are stated locally within the documentation.)

The follwing usage and license conditions are announced for all parts of the distribution, which means SVObjects, SVDrivers, SVOperators and all other files.

The usage and distribution of superview.library takes place under the concept of product-specific Freeware (Licenseware).

For more details on distribution rules and developers restrictions, you have to see paragraph "Distribution".

Some of the mentioned names or products within this or other documents may be copyrighted by companies or trademarks of companies or persons.

This software is based in part on the work of the Independent JPEG Group (concerning JPEG.svobject).

#### <span id="page-6-0"></span>**1.3 Disclaimer**

The author takes no responsibility for any results of the use of this program. This software is provided "AS IS" and there is no warranty of any kind, so that you use this software at your own risk.

#### <span id="page-6-1"></span>**1.4 Distribution**

As with V11.8 of the Library the following distribution conditions take place:

Distribution in Common ~~~~~~~~~~~~~~~~~~~~~~

The Library must not be distributed isolated, detached from any specific program package, whose author has licensed the library.

If the licensed library is included within the licensing program's program distribution, the distribution conditions of this program take place as long as these do not explicitely contradict to the disposals described in the following text.

Licensed programs are not restricted to have any special legal copying conditions, so the Library may appear together with any form of Software, like e.g. Freeware, Shareware or commercial programs, perhaps with exception of "pure" Public Domain.

Restrictions

 $\sim\sim\sim\sim\sim\sim\sim\sim\sim\sim\sim\sim$ 

The program SuperView-Library in this version is product-specific Freeware (Licenseware), which at first means, that a single distribution of the Library is as well forbidden as an unauthorized distribution together with programs of non-licensees.

Also, as with V11.8, the Library MUST not:

- be included into other program's distributions without my explicitely written permission - be copied as a single package without beeing directly related to a specific program - without a license be copied and also not be used directly or  $-$  via any tricks  $-$  indirectly

Licensing

 $\sim\sim\sim\sim\sim\sim\sim\sim\sim$ There is no way of automatic licensing via "agree-to-the-above-terms". Any license since V11.8 has to be given in written, non-electronic form. Interim-licenses may be promised via phone, email, etc but have to be confirmed in paper form.

The only one, who is authorized to write and send licenses or promise licensing is the author of superview.library, which is

Andreas R. Kleinert. If you want to license the library, please send me the following information: STATUS - what's the status of your planned or actually existing program ? Main categories are Freeware, Shareware, Commercial. WHO - what's your (or your companies') name, adress and phone number, maybe also email adress ? WHAT - what kind is your program of ? Not any programmer of any kind of program will get a licence. I am not going to support programs, which may concern my vital interests by beeing direct competitors of other programs where I am involved as a participator, depending on the success of the programs.  $[-,-]$ On the other hand there are various ways to synchronize programming efforts and to come to a solution, which

- PLANS according to the type of your program you might also tell me something about your plans for future versions of the program as long as it does concern a fundamental change in the program's concept and function (competitor)
- SAMPLE would be nice to see a copy of the previous, beta or final version of the program
- PAYMENT are you gonna pay for the licence ?

is acceptable for both sides.

Freeware authors will not have to pay anything, if they get a license. Shareware authors might. Commercial programs will perhaps. Tell me what you think, then we'll talk about it. Fees aren't expensive in my opinion.

After Licensing ~~~~~~~~~~~~~~~ Each license is specific to the licensee and his wishes.

Common to all licensees is the following:

- The Right to use the unmodified library within the program or program-group it has been licensed for
- Access to not publicly documented functions
- The Right to distribute the library together with your program
- The Right to integrate the library into the concept of your program as long as no basic parts have to be changed
- The Obligation to respect the distribution conditions and to add a ReadMe file and documentation remark reflecting this to the program
- The Obligation to send me a copy of the final, registered or

register-able version fo the program using superview.library

If there are more questions, please don't regret to ask me, because just asking doesn't cost you anything.

#### <span id="page-8-0"></span>**1.5 Abilities, Purposes and much more**

The "superview.library" consists of many functions and sub-libraries, which allow quick and easy displaying, saving, converting and processing of various picture formats (IFF-ILBM, GIF, JPEG, PCX, Targa, TIFF, ...).

It has been designed for the purpose to display and process any common type of bitmap graphics as fast and as comfortable as possible on almost any Amiga hardware configuration.

External Viewer-Libraries (SVObjects), Graphic Card Drivers (SVDrivers) and various Operators (SVOperators) allow easy but flexible configuration, usage and expansion.

Programmers may send me their own SVObjects, SVDrivers or SVOperators, if they want to have them added to the main distribution archive or put onto the DeveloperDisk, which is available for the library.

#### <span id="page-8-1"></span>**1.6 Installation and Configuration**

```
Main Installation
~~~~~~~~~~~~~~~~~
Just use the supplied Installer-Script, or "by hand"-copy
"superview.library" and "superviewsupport.library" to your "LIBS:"-
Directory, the SVObjects to "LIBS:svobjects/", the SVDrivers to
"LIBS:svdrivers/" and the SVOperators to "LIBS:svoperators/" !
Customized Installation for 680x0 systems
~~~~~~~~~~~~~~~~~~~~~~~~~~~~~~~~~~~~~~~~~
The Installer script may also install some special 68030(020) and 68040
versions of several library modules (auto-detection).
If you did not install the Library via Installer, you should copy these
to LIBS: by hand just after the main installation has taken place
(copy "libs/68030" or "libs/68040" to the destination path).
Datatypes-Support for OS 3.x
~~~~~~~~~~~~~~~~~~~~~~~~~~~~
"datatypes.library" V39+ is only needed, if OS3-DataTypes
are wished to be supported.
Please take care, which libraries are also additionally needed
by the single SVObjects/Drivers/SVOperators !!!
Add-On's
```
~~~~~~~~ The "Bonus" directory of the library archive does contain several

<span id="page-9-0"></span>addon-modules which might wished to be installed. This has to be done separately. Additional Settings ~~~~~~~~~~~~~~~~~~~ Directory Caching ----------------- "AddBuffers"-Values for the used Drives should at least be around 25, sometimes more might be useful. Stacksize --------- If you don't set this one to a reasonable value, the system might crash when using some specific modules (e.g. Dither24Bit). It is strongly recommended to use values >= 32768. Assignments ~~~~~~~~~~~ As always, there have to be the standard assignments to be present like "ENV:", "ENVARC:" and so on. Addionally, you should create an assignment called "VMEM:", which is intended to contain virtual memory image files, which may be created either by superviewsupport.library (vmem\_XXXXXXXX) or JPEG.svobject (jpeg\_XXX). It does not always make sense, to place this directory somewhere at a Ram-Disk, because most programs will perhaps only try to place files there, after they already checked, that there's no more memory available (so even your Ram-Disk would not grant more space). It is suggested to place this Assign on a fast harddisk or partition, with a high AddBuffers value. Preferences  $~\sim~\sim~\sim~\sim~\sim~\sim~\sim~\sim~\sim~\sim~\sim~\sim$ For modifying any Preferences you should take a look into the file "ControlPads", where several optional settings are described. For editing ControlPad Files you need a TextEditor, although SuperViewPrefs may be used as a shell to manage this. **1.7 Overview of currently available SVObjects** Available SVObjects (as far as known) : SVObject Type Read-Support Write-Support IFF-ILBM EXT (system-dependent)+24 (system-dependent)+24 IFF-ACBM EXT (system-dependent) (system-dependent)

INT all Pictures (not available) PCX upto V3.0 EXT max. 8/24bit Files max. 8/24bit Files SVO upto V1.0 EXT (system-dependent)+24 (system-dependent)+24 GIF upto 89a EXT max 8bit Files max 8bit Files BMP (W\*nd\*ws) EXT max 8/24bit Files max 8/24bit Files Icon (W\*nd\*ws) EXT 16 Color Icons (not available) FBM (\*nix) EXT max 8/24bit Files max 8/24bit Files PNM (\*nix) EXT max 8/24bit Files always as 24bit Files C64 (Koala, Doodle) EXT max 4bit Files (not yet available) IMG (GEM/Ventura) EXT max 8bit Files (not yet available) TIFF (V5.0) EXT max 8/24bit Files max 8/24bit Files EPS EXT (various) (not yet available) Targa EXT max 8/24bit Files max 8/24bit Files WPG (W\*rdP\*rf\*ct) EXT max 8bit Files (not yet available) SunRaster (RAS) EXT max 8/24bit Files max 8/24bit Files Pictor/PCPaint/PIC EXT max 8bit Files (not yet available) MAC (MacPaint) EXT max 1bit Files (not yet available) IFF-YUVN EXT 24bit Files always as 24bit Files JPEG (JFIF) EXT max 8/24bit Files always as 24bit Files PCD

EXT 24bit Files (not available) FastILBM24 EXT 24bit Files (-> via IFF-ILBM) QRT/POV EXT 24bit Files 24bit Files Utah RLE EXT 24bit Files 24bit Files There's also an "Unpack.svobject" in the Bonus-Directory, which allows reading of packed files without explicitely unpacking them before (supports XPK and PP20).

Planned SVObjects (no guarantee !) :

- RIFF-BMP
- Mac PICT
- MTV
- SGI
- Imagine Textures (if possible)
- $-$  RGB8/RGB24
- Atari formats (if I get my hands on some pictures -> send some, if PD !)
- and more (you may send me gfx's and/or descriptions, if PD)

#### <span id="page-11-0"></span>**1.8 Overview of currently available SVDrivers**

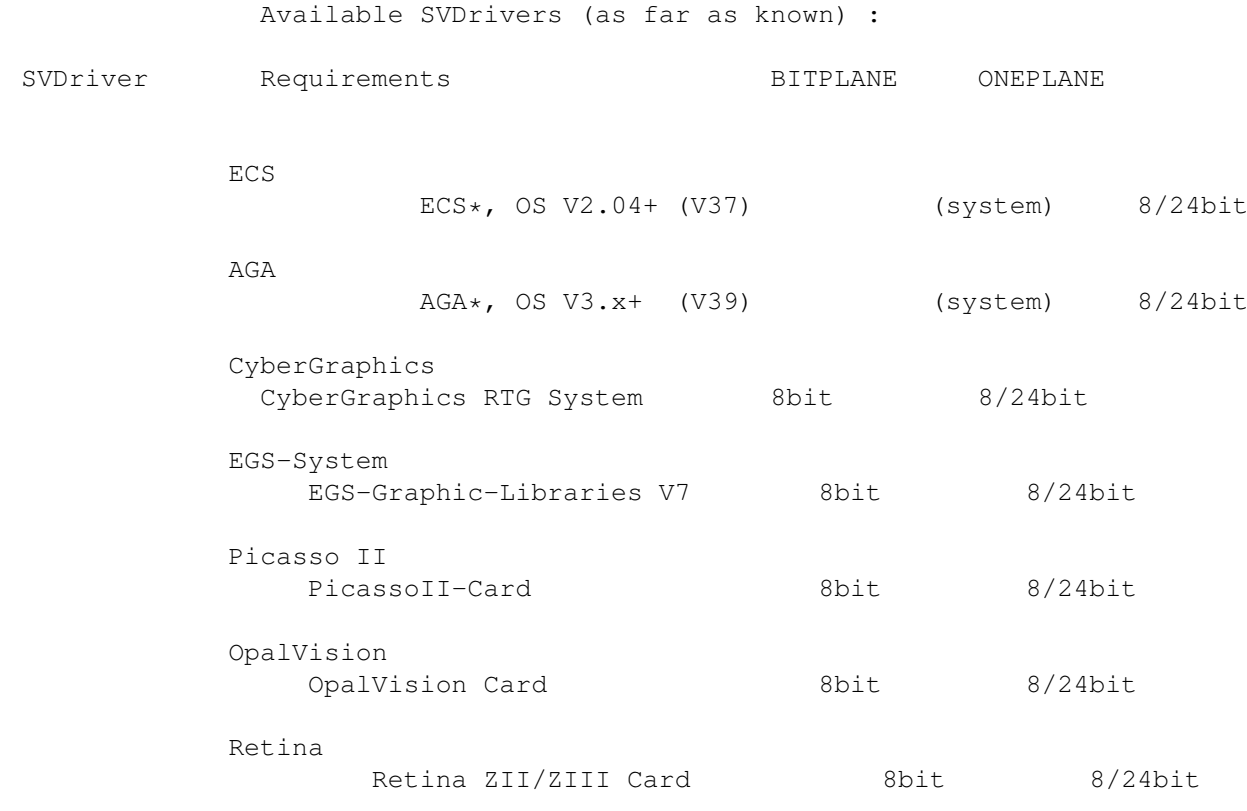

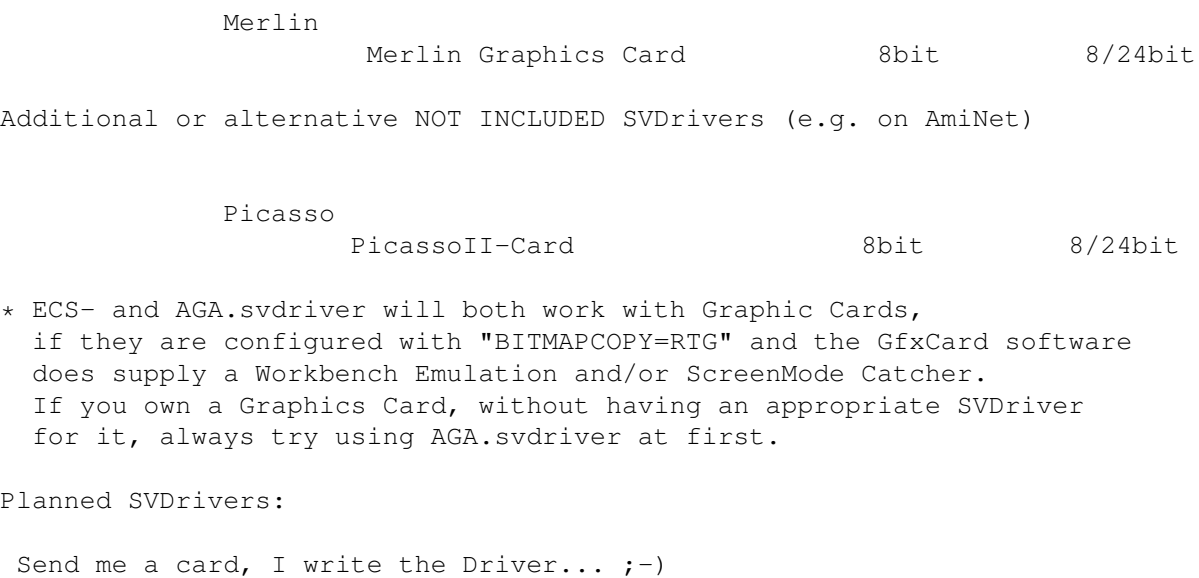

### <span id="page-12-0"></span>**1.9 Overview of currently available SVOperators**

(At least trying to do so.)

XOR

Available SVOperators (as far as known) :

SVOperator

nice effects ... 24BitToHAM dithers 24 Bit RGB to HAM6/HAM8 Dither24Bit dithers 24 Bit RGB to 2..256 Colors AnyTo24Bit converts input to 24 Bit Crop "crops" boxes of any size from 8/24 Bit graphics HilbertDither256 dithers to Black & White ExtractGrayScales converts (upto) 256 Colors or 24 Bit to Gray ExtractRed extracts Red values from (upto) 256 Colors or 24 Bit ExtractGreen extracts Green values from (upto) 256 Colors or 24 Bit

```
ExtractBlue
                       extracts Blue values from (upto) 256 Colors or 24 Bit
              TopToBottom
                       turns top to bottom ...
              LeftToRight
                       turns left to right ...
              Rot = trotates by 90/180/270 degrees ...
              Scale50
                           scales to half/double size
Planned SVOperators (no guarantee !) :
 - HAM6/8 -> 2..256 Colors
   (currently you will have to convert them to 24 Bit before)
 - some more operators for common image processing
 - and more
Maybe, some of the currently included SVOperators may be merged to
```
# more integrated modules (e.g. 24 Bit dithering).

#### <span id="page-13-0"></span>**1.10 Software supporting superview.library**

The following programs are currently supporting the "superview.library" :

```
- SuperView THE program for use with superview.library
- SimpleView (superview.library Example Program)
- MicroView (superview.library Example Program)
- KFracPlus (fractal generator with superview-based saving option)
- SIP (for examinations)
- DRAFU (unreleased Beta-Version; ask for a demo)
- SuperLoader (Steve Quartly's OpalVision-Loader)
- SqOpal (by Steve Quartly; steveq@sndcrft.DIALix.oz.au)
- ImageConvert (by Andre Bergmann)
- SVShow (by Andre Bergmann)
- Image Engineer (by Simon Edwards; s9407349@yallara.cs.rmit.edu.au)
- ...
```
There are several more programs (Shareware, commercial), but since they are not yet available I don't list them here.

#### <span id="page-13-1"></span>**1.11 Thanks, greetings, credits and the rest**

I perhaps have to thank many persons for supporting me with ideas, Bug-reports and so on :

Thanks go to (in alphabetical order) :

\* Jan van den Baard

... for his great tool GadToolsBox, which I used to design the GUI of SuperViewPrefs. Thanks!

\* Gerd Frank

... for Beta-Testing, Bug-Reports and for his many ideas and suggestions, concerning superview.library and SuperView (also see notes there) ! And last not least for the new AmigaGuide Documentation...;

\* Roman Patzner

... for the nice icons he designed for use with Martin Huttenloher's MagicWB (8 Colors minimum) and sent to me for inclusion with SuperView. With superview.library only the InstallerScript-Icon is used yet (several times  $;-$ )

\* Jürgen Schäfer

... for speficic Beta-Testing and related Bug-Reports, as well as several useful hints and suggestions on implementing new features to the library

\* Martin Schulze

... for uploading SuperView onto the AmiNet and including it into the SaarAG series, so that it reached more people out there. Also for sending and receiving all those mails, which did not find their way through the labyrinth of Fido-Gateways  $; -)$ 

\* Detlef Winkler

... for the new Icons for Doc- and AmigaGuide-Files, included with the Library. He also designed some more Icons for use with SuperView and new Drawer-Icons. Additionally, he had some ideas and suggestions on 24 Bit ILBM and YUVN.

- \* and last NOT LEAST
	- all \_registered\_ users of SUPERVIEW for supporting Shareware !! (ORDER YOUR KEYFILE NOW !)
	- the people mentioned below (still in alphabetical order  $; -)$  :

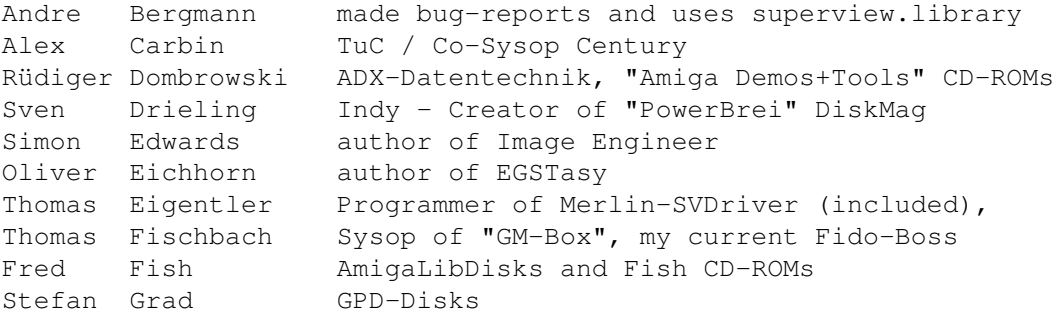

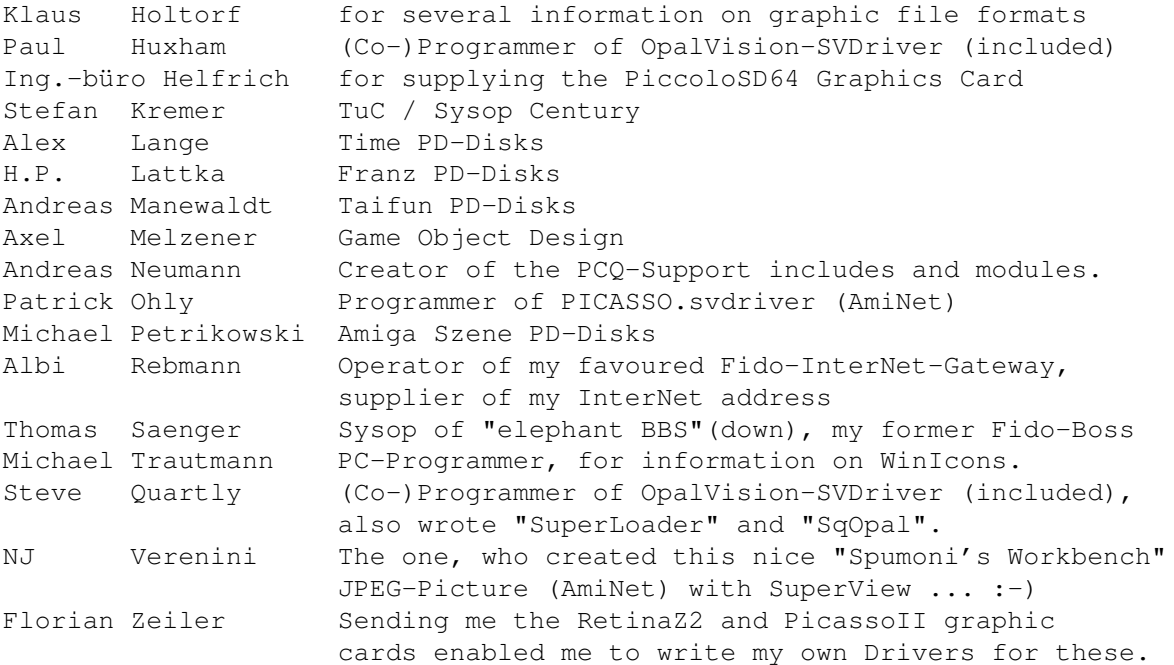

- some users, which e.g. reported bugs via mail, e-mail or telephone or did something else related to my programming work on the library (only the ones, which have not already been listed above) :

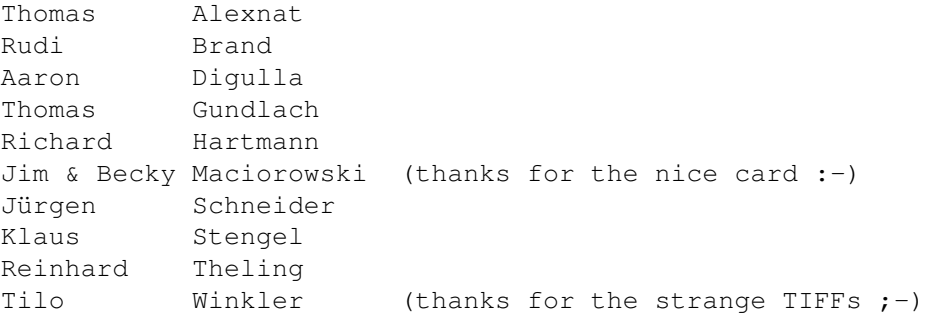

and more.

Maybe I forgot some people to list here, but nobody's perfect...  $; -)$ 

#### <span id="page-15-0"></span>**1.12 How to contact the author**

You may reach me the following way. Send bug-reports, money or whatever to: Andreas R. Kleinert, Grube Hohe Grethe 23, D-57074 Siegen, Germany. Phone: +49-271-331859 (weekdays after 18.00h) +49-271-332147 (weekdays after 18.00h) When calling via phone you may leave a message, if I'm not available. - Andy

EMail: Fido Andreas Kleinert 2:2457/435.10 Usenet/InterNet Andreas\_Kleinert@superview.ftn.sub.org Andreaskleinert@n2usx.sauerland.de

If nothing else works, try one of these Fido-InterNet gateways:

Andreas\_Kleinert@p10.f435.n2457.z2.fido.sub.org (in Germany) Andreas\_Kleinert@p10.f435.n2457.z2.fidonet.org (USA or other)

When reporting any bugs, please don't forget to include a detailed description of the bug and tell me, if it is reproduceable or not. Also mention the version number of superview.library (and e.g. SuperView) which caused the bug and describe your system configuration (Amiga model CDTV/CD-32/600(HD)/500(+)/1000/1500/1200(HD)/1300/2000/ 2500(UX)/3000(T)/4000(/030/040/060)(T)/DraCo, Kickstart/OS Version, RAM, HardDisk, GfxCard, any special Hardware/Software). Since their recently have been some problems: please don't forget to mention, whether your machine is accelerated in any way, or not (68020/.../060, 68881/882).

#### <span id="page-16-0"></span>**1.13 The future of the SuperView.library**

The Future (or: The Undiscovered Zone  $;$ -) =========================================

Well, ideas cannot be planned and creativity is not able to be calculated  $;-)$ 

So I can only express, what I'm thinking about the future of the library: There are many things, which I want to implement, on the other hand there are things, which are just necessary to be implemented sooner or later. So much work has to be done (still).

I'll try to do this, but I hope that there's enough support from the Amiga programmers all over the world (via Inter/AmiNet, Fido, etc.) to help me to continue doing so. This does not only mean fincancial support, but also additional programming efforts like third-party improvements on the library (why not write your own SVObjects/SVDrivers/SVOperators ?)

- Andy

#### <span id="page-16-1"></span>**1.14 History**

Please note the version-dependencies :

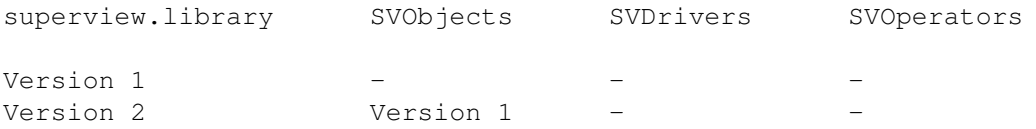

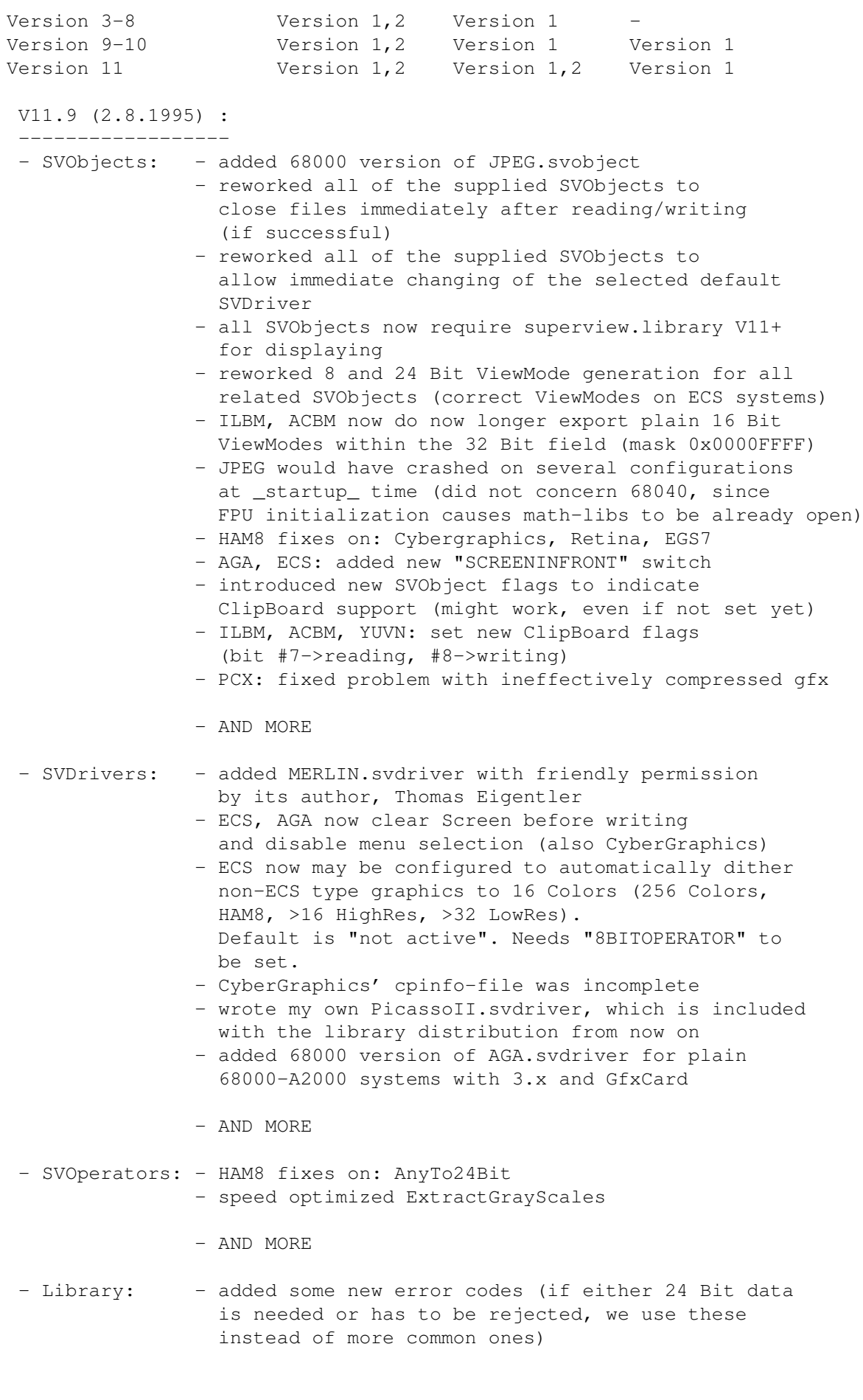

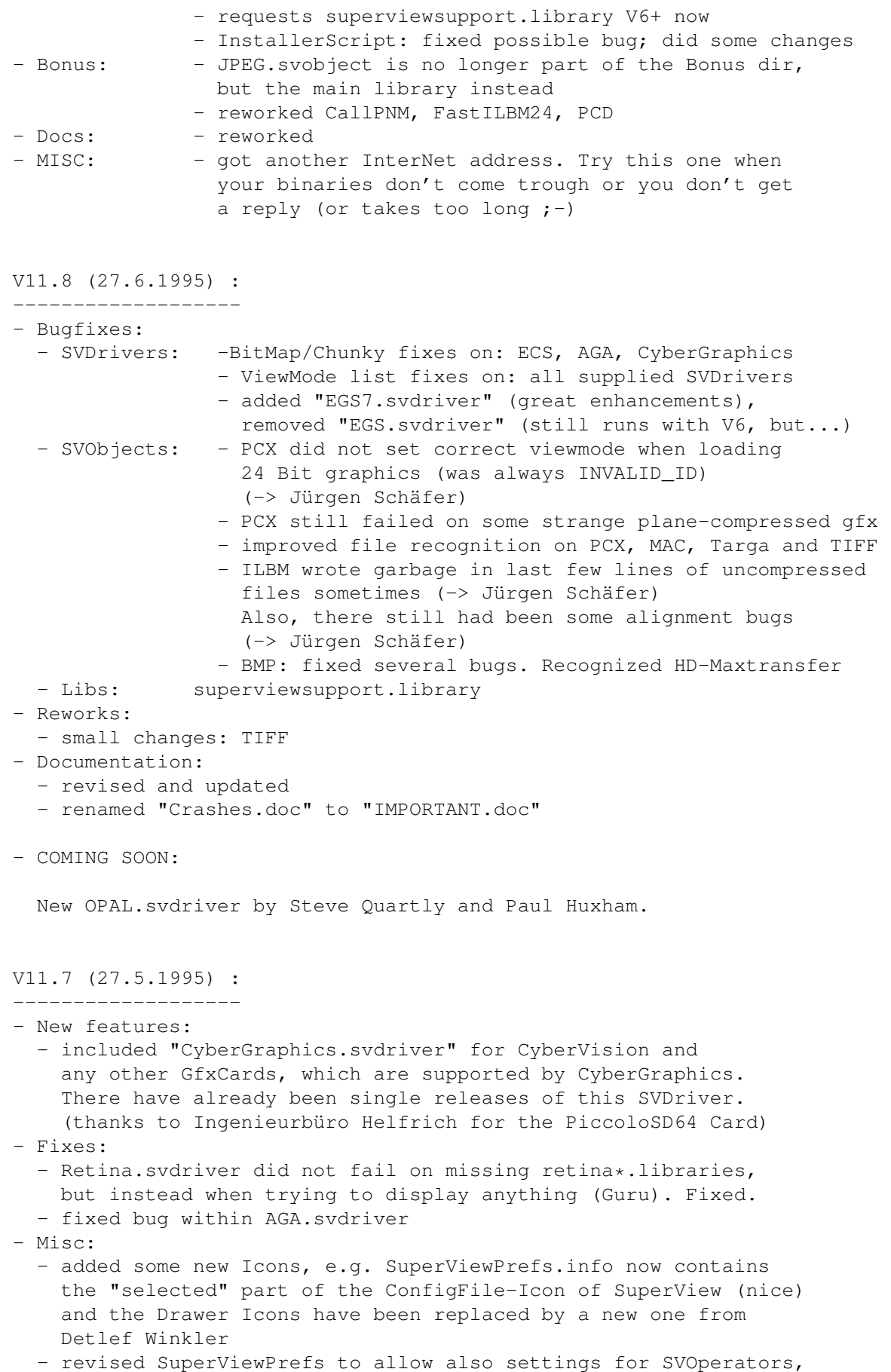

 $\star$ 

also completely revised GUI and soem more things. - Documentation and Programmers Section: - again reworked some parts of the documentation - added note on availability of Merlin.svdriver V1.1 - Installation: - completely rewrote Installer-Script; e.g. libraries may now be installed to an other directory than LIBS: (for those who make use of "Assign LIBS: [PATH] ADD") - added configuration for CyberGraphics - ECS and AGA settings now also included with some specific GfxCard configurations (BITMAPCOPY=RTG) \* Revision history entries below V11.7 have been deleted to save diskspace !

#### <span id="page-19-0"></span>1.15 ILBM.svobject

 $\star$ 

© 1994-95 by Andreas R. Kleinert. FREEWARE. All rights reserved. Only to be distributed with superview. library. Version  $: 2.22$ Release Date : 30.07.1995 Description ILBM.svobject is an external Library-Module for the superview.library, which needs any SVDriver with Bitplane-Support. It supports reading and writing of IFF-ILBM Files. In detail these are : Reading : - IFF-ILBM uncompressed 1..24 Bit - IFF-ILBM CmpByteRun1 compressed 1..24 Bit Writing :  $1. .24$  Bit - IFF-ILBM uncompressed - IFF-ILBM CmpByteRun1 compressed 1..24 Bit Reading/writing from/to ClipBoard is supported. History  $\sim$   $\sim$   $\sim$   $\sim$   $\sim$   $\sim$  $V2.22$  (30.07.1995) : - reworked to close files immediately after reading/writing - if successful - enabled immediate SVDriver switching - fixed generation of 24 Bit ViewModes - no longer exports 16 Bit viewmodes (mask 0x0000FFFF) but instead either add PAL\_MONITOR\_ID o NTSC\_MONITOR\_ID (so that promotion to 31KHz should work now)

```
- set new ClipBoard flags
```
 $V2.21$   $(21.06.1995)$ :

- there had been a conflict in using the internal planesize and the IFF planesize, which sometimes resulted in uncompressed IFF files with garbage in the last few lines. Fixed. (-> Jürgen Schäfer, and more)
- also, there were some alignment bugs in the reading code, which sometimes caused compressed pictures with non-even width to get slightly damaged (-> Jürgen Schäfer, and more)
- another bug with compressed pictures: when compression had been inefficient (output larger than input), unallocated memory might have been overwritten by graphics data (usually not much, but might have caused crashes). We now use a safely calculated additional amount of buffer memory.
- removed some unused, CRNG-related code (and data)

V2.20 (14.05.1995) :

- sometimes produced garbage on uncompressed and CmpByteRun1 compressed files, which wasn't logically explainable (compiler-bug ?) Changed some parts for compressed files (works now), and bypassing this for uncompressed files by directly writing the single lines to disk
- side-effect: uncompressed pictures now use much less memory than before when beeing written
- again fixed some more things within the CAMG handling (should really accept "foreign" viewmodes now when reading)

\* Revison history entries before V2.20 have been deleted for space reasons \* 

#### <span id="page-20-0"></span>1.16 ACBM.svobject

© 1994-95 by Andreas R. Kleinert. FREEWARE. All rights reserved. Only to be distributed with superview. library.

 $: 2.16$ Version Release Date : 30.07.1995

Description ACBM.svobject is an external Library-Module for the superview.library, which needs any SVDriver with Bitplane-Support.

It supports reading and writing of IFF-ACBM Files. In detail these are :

Reading :

- IFF-ACBM uncompressed

```
(except 24 Bit-ACBMs)
 Writing :
  - IFF-ACBM uncompressed
  (except 24 Bit-ACBMs)
 Reading/writing from/to ClipBoard is supported.
 History
  . . . . . . . . . . . . .
 V2.16 (30.07.1995) :
  - reworked to close files immediately after reading/writing - if successful
  - enabled immediate SVDriver switching
  - no longer exports 16 Bit viewmodes (mask 0x0000FFFF) but instead
    either add PAL_MONITOR_ID o NTSC_MONITOR_ID (so that promotion
    to 31KHz should work now)
  - set new ClipBoard flags
 V2.15 (14.05.1995) :
  - again fixed some more things within the CAMG handling (should
    really accept "foreign" viewmodes now when reading)
 V2.14 (14.04.1995) :
  - recompiled with SAS/C V6.55
  - now saves A1 when opened/closed
  - well, previous version was V2.13, not V2.18 (docs)
****************************************************************************
* Revison history entries before V2.14 have been deleted for space reasons *
****************************************************************************
```
#### <span id="page-21-0"></span>**1.17 Datatypes support**

The library optionally accesses OS3-Datatypes. Usually only the Datatypes for pictures are supported. This means, no Samples, Text, Amigaguide File or anything else will be displayed via the SuperView.Library (see configuration section for information on how to bypass this) !

#### <span id="page-21-1"></span>**1.18 PCX.svobject**

© 1994-95 by Andreas R. Kleinert. FREEWARE. All rights reserved. Only to be distributed with superview.library.

Version : 2.20 Release Date : 02.08.1995

Description ~~~~~~~~~~~ PCX.svobject is an external Library-Module for the superview.library, which needs any SVDriver with Bit-/Oneplane-Support. It supports reading and writing of PCX Files. In detail these are : Reading : 2-256 Colors, 24 Bit. In detail: - PCX V2.5 upto 16 Colors (supports 4/8 color EGA/VGA palette) - PCX V2.8a upto 16 Colors (supports 4/8 color EGA/VGA palette) - PCX V2.8b upto 16 GreyScales - PCX V3.00 upto 256 Colors - PCX V2.5 - V3.00 with 24 Bit Data (see Remarks !) Writing : Depending on the Colordepth of the source - no matter, which WriteSubType has been specified - the following is written : Source Colors Version Type Destination Colors 2 .. 16 PCX V2.8a planar bitmap 16 32 .. 256 PCX V3.00 chunky pixel 256 (24 Bit) PCX V3.00 RGB planar (24 Bit) For 2-256 Colors It is always tried, to write the files RLE-encoded, but if encoding is ineffective (output data nearly as large or even larger than input data), the files will be written unencoded. 24 Bit files will currently only be written unencoded. Remarks  $\sim$   $\sim$   $\sim$   $\sim$   $\sim$   $\sim$ - Why writing only 16/256 Color files ? When loading 4 Color PCX files, some programs might expect a CGA style color palette, while we only write EGA/VGA palettes. For 8 Color graphics it is not clear how they should be handled. Also, most programs do not support 32 .. 128 Color graphics, perhaps because it is not clear, how the colormap has to be stored : all at the end of the file or one hunk in the header and only the rest at the end of the file ? So why should PCX.svobject support things, which are not defined as clear as they should be ? - Then, why reading 4/8 Color files nevertheless ? Because PCX.svobject wrote them - this was my fault - before I fixed this bug. So it still reads them, but no longer writes them. - What about 24 Bit-Files :

```
Reading of RLE-encoded files works. It has been tested.
   Reading of uncompressed files should now work, due to the bug-fix
   in V2.11, although it has not been tested yet.
   Send me your Public Domain 24 Bit Pictures, if they do not work
   with PCX.svobject yet !
 History
 \sim \sim \sim \sim \sim \sim \simV2.20 (02.08.1995):
  - reworked to close files immediately after reading/writing - if successful
  - enabled immediate SVDriver switching
  - fixed generation of ViewModes (important for 24 Bit and 8 Bit with ECS)
  - extremely ineffective compressing (output larger than input) might
    have caused unallocated bytes to be overwritten. Should not happen
    any longer.
 V2.19 (21.06.1995):
  - did not set correct viewmode when loading 24 Bit graphics
    (was always INVALID_ID)
    (-> Jürgen Schäfer)
  - file recognition works safer now
  - strange-aligned planar PCX graphics with upto 16 colors sometimes
    might have over their assigned limits. Now the output is buffered
    safely (similar fix as already been done for IFF-ILBM).
    (-> graphics from Jürgen Schäfer)
 V2.18 (29.04.1995) :
  - recompiled with SAS/C V6.55
  - now saves A1 when opened/closed
  - (hopefully) fixed the last remaining problems with differing
    internal and pcx-defined "bytes per line" values.
    All PCX-brushes/PCC-files should now be read correctly.
* Revison history entries before V2.18 have been deleted for space reasons *
```
#### <span id="page-23-0"></span>1.19 SVO.svobject

© 1994-95 by Andreas R. Kleinert. FREEWARE. All rights reserved. Only to be distributed with superview. library.  $: 2.12$ Version Release Date : 29.07.1995 Description SVO. svobject is an external Library-Module for the superview. library, which needs any SVDriver with Bit-/Oneplane-Support. It supports reading and writing of SVO Files.

In detail these are :

Reading : - SVO V1.0 ONEPLANE/BITPLANE (includes 24 Bit Files) Writing : - SVO V1.0 ONEPLANE/BITPLANE (includes 24 Bit Files) ControlPad-Switches ~~~~~~~~~~~~~~~~~~~ ControlPad-Name : "ENV:superview-library/SVO.controlpad" ControlPad-Commands : - PACKMETHOD=<xxxx> ; if this one is specified, it is tried to ; pack the resulting file with the specified ; XPK-Packer. If this fails, the file keeps ; unpacked.

File Format Information

~~~~~~~~~~~~~~~~~~~~~~~ Pictures in the "SVO Graphics File Format" consist of two Files :

The Header-File (<Picture>.svo) and the Data-File (<Picture>). The Header-File contains information about the Raw-Data in the Data-File. For loading and saving the Graphics it makes no difference, which FileName - Header-File or Data-File - is given. This is managed by the svobject.

Because recognition of the Types of packed Files is only possible by reading the whole File into a buffer and then check it, we use two different Files for both : Graphics Information and Graphics. The Data-File CAN be packed, the Header-File MUST NOT be packed.

The SVO.object does NOT save packed data by default, but you may either specify an appropriate Xpk-Packer in the ControlPad or just pack it with a Xpk-Packer-Program after writing.

The Data saved into the <Picture> File is read from a SV\_GfxBuffer structure, which has either been supplied by the calling application or has been created from a supplied Screen-Pointer. This data may be of type BITPLANE (just like an IFF-ACBM: BitPlane after BitPlane, but without padding) or ONEPLANE (8 Bit ChunkyPixel or 24 Bit RGB-Data).

This allows efficient packing and unpacking with PowerPacker and all other XPK-Packers.

Remember, that the original Data written by the SVO.object may not necessarily be packed and therefore might need a lot of diskspace. So better pack it immediately after it has been written.

Source-Code ~~~~~~~~~~~

The "SVO Graphics File Format" is an "Open File Format", which means, that everyone is invented to use and support it and to make suggestions to improve the File Format or the Algorithms to handle it.

```
To allow support of the File Format and to give an example, how to write
 your own superview.library compatible "svobjects", this distribution
 contains the full SourceCode of the "SVO. svobject".
 Feel free to use it for your own, commercial or non-commercial, programs !
 History
 \sim \sim \sim \sim \sim \sim \simV2.12 (29.07.1995) :
  - reworked to close files immediately after reading/writing - if successful
  - enabled immediate SVDriver switching
 V2.10 (08.04.1995):
  - recompiled with SAS/C V6.55
  - added CPInfo-File
  - now saves A1 when opened/closed
 V2.9 (05.03.1995):
  - now fills in NativeDIPF of V2 GfxBuffers
  - also fixed initialization bug
 V2.8 (01.07.1994) :
  - writing of SVO-Files did not work since V2.6
  - now it may be specified in "ENV: superview-Library/SVO. controlpad",
    whether written SVO-Files should be packed and which packer should
    be used ("PACKMETHOD=xxxx")
  - SVO-Files now are written in the way the data has been stored
    in the GfxBuffer (either ONEPLANE or BITPLANE).
    Screens are transferred to BITPLANE data.
    Reading of such files was already possible, but not yet writing.
    This will sometimes allow more efficient packing with XPK
    (e.g. when ONEPLANE-8 data with only 16 Colors is used as input).
* Revison history entries before V2.8 have been deleted for space reasons *
```
### <span id="page-25-0"></span>1.20 GIF.svobject

© 1994-95 by Andreas R. Kleinert. (Also see notes under "Credits".) FREEWARE. All rights reserved. Only to be distributed with superview.library. Version  $: 2.16$ Release Date : 29.07.1995 Description GIF. svobject is an external Library-Module for the superview. library, which needs any SVDriver with Oneplane-Support.

It supports reading and writing of GIF Files. In detail these are : Reading : - GIF 87a - GIF 89a Writing : - GIF 87a  $-$  GIF 89a Source Colors Version Type Destination Colors 2 .. 256 GIF 87/89a chunky pixel 2 .. 256 There are also 68030(020) and 68040 versions of GIF.svobject, which can be found at "libs/680?0/svobjects". Bugs and other Problems ~~~~~~~~~~~~~~~~~~~~~~~ Decoding is reentrant, encoding isn't: Please note, that the Encoding Routines of the Library are not (yet) fully re-entrant, so that only one Task may Encode a picture at a time. The Library itself manages it, that the other Task has to Delay() until the Encoding Routines are "free" again. This makes NOT REALLY A MATTER, because Encoding takes so much of the processor's time, that it is NOT EFFICIENT to ENCODE TWO OR MORE pictures AT THE SAME TIME ANYWAY ! History :  $\sim$   $\sim$   $\sim$   $\sim$   $\sim$   $\sim$   $\sim$ V2.16 (29.07.1995) : - reworked to close files immediately after reading/writing - if successful - enabled immediate SVDriver switching - fixed generation of ViewModes (important for 8 Bit with ECS) V2.15 (07.05.1995) : - fixed memory handling a little - saved some bytes of memory V2.14 (14.04.1995) : - recompiled with SAS/C V6.55 - now saves A1 when opened/closed - added 68040 version \*\*\*\*\*\*\*\*\*\*\*\*\*\*\*\*\*\*\*\*\*\*\*\*\*\*\*\*\*\*\*\*\*\*\*\*\*\*\*\*\*\*\*\*\*\*\*\*\*\*\*\*\*\*\*\*\*\*\*\*\*\*\*\*\*\*\*\*\*\*\*\*\*\*\*\* \* Revison history entries before V2.14 have been deleted for space reasons \* \*\*\*\*\*\*\*\*\*\*\*\*\*\*\*\*\*\*\*\*\*\*\*\*\*\*\*\*\*\*\*\*\*\*\*\*\*\*\*\*\*\*\*\*\*\*\*\*\*\*\*\*\*\*\*\*\*\*\*\*\*\*\*\*\*\*\*\*\*\*\*\*\*\*\*\*

#### <span id="page-27-0"></span>**BMP.svobject**  $1.21$

© 1994-95 by Andreas R. Kleinert. FREEWARE. All rights reserved. Only to be distributed with superview. library.

Version  $: 2.16$ Release Date : 29.07.1995

Description BMP.svobject is an external Library-Module for the superview.library, which needs any SVDriver with Bit-/Oneplane-Support.

It supports reading and writing of W\*nd\*ws V3.x (TM) BMP Files. In detail these are :

Reading :

```
BMP "wallpapers" in 1, 4, 8 or 24 Bit ColorDepth.
- unencoded
- RLE-encoded BMP "wallpapers" in 8 Bit ColorDepth.
```
Writing :

Depending on the Colordepth of the source the following is written :

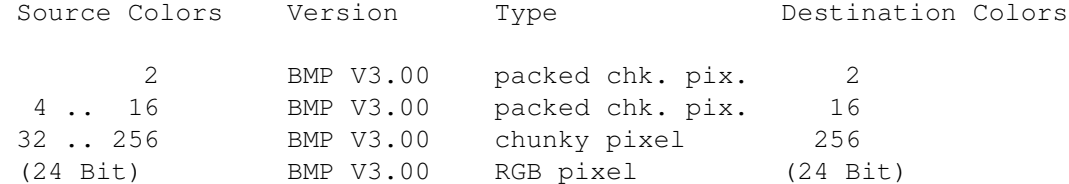

History ~~~~~~

```
V2.16 (29.07.1995) :
```
- reworked to close files immediately after reading/writing - if successful - enabled immediate SVDriver switching - fixed generation of ViewModes (important for 24 Bit and 8 Bit with ECS)  $V2.15(11.06.1995)$ : - fixed several small bugs in writing BMPs  $V2.14$   $(14.04.1995)$ : - recompiled with SAS/C V6.55 - now saves A1 when opened/closed

\* Revison history entries before V2.14 have been deleted for space reasons \* 

### <span id="page-28-0"></span>**1.22 WinIcon.svobject**

```
© 1994-95 by Andreas R. Kleinert.
FREEWARE. All rights reserved. Only to be distributed with superview.library.
Version : 2.3
Release Date : 22.07.1995
Description
~~~~~~~~~~~
WinIcon.svobject is an external Library-Module for the superview.library,
which needs any SVDriver with Oneplane-Support.
It supports reading of W*nd*ws V3.x (TM) Icon Files.
In detail these are :
Reading :
 - WinIcon files with _exactly_ 16 Colors
   (more than one Icon per file should work, but hasn't been tested yet.)
History
\sim \sim \sim \sim \sim \sim \simV2.3 (22.07.1995) :
 - reworked to close files immediately after reading/writing - if successful
 - enabled immediate SVDriver switching
V2.2 (14.04.1995) :
 - recompiled with SAS/C V6.55
 - now saves A1 when opened/closed
V2.1 (06.11.1994) :
```

```
- first version.
```
#### <span id="page-28-1"></span>**1.23 FBM.svobject**

```
© 1994-95 by Andreas R. Kleinert.
(Also see notes under "Credits".)
FREEWARE. All rights reserved. Only to be distributed with superview.library.
Version : 2.11
Release Date : 29.07.1995
Description
~~~~~~~~~~~
FBM.svobject is an external Library-Module for the superview.library,
which needs any SVDriver with Oneplane-Support.
It supports reading and writing of FBM (*nix) Files.
In detail these are :
```
Reading : FBM 8 Bit, 1 Plane FBM 8 Bit, 3 Planes 2..256 Colors; 256 Greyscales 24 Bit Writing : FBM 8 Bit, 1 Plane FBM 8 Bit, 3 Planes 2..256 Colors 24 Bit Following to the specifications, an 2..128 Colors file takes as much space as an 256 Colors file : always 8 Bits are written. Only the ColorMap is sized differently for different ColorDepths. History  $\sim$   $\sim$   $\sim$   $\sim$   $\sim$   $\sim$   $\sim$ V2.11 (29.07.1995) : - reworked to close files immediately after reading/writing - if successful - enabled immediate SVDriver switching - fixed generation of ViewModes (important for 24 Bit and 8 Bit with ECS) V2.10 (14.04.1995) : - recompiled with SAS/C V6.55 - now saves A1 when opened/closed V2.9 (11.03.1995) : - now rejects HAM \*\*\*\*\*\*\*\*\*\*\*\*\*\*\*\*\*\*\*\*\*\*\*\*\*\*\*\*\*\*\*\*\*\*\*\*\*\*\*\*\*\*\*\*\*\*\*\*\*\*\*\*\*\*\*\*\*\*\*\*\*\*\*\*\*\*\*\*\*\*\*\*\*\*\* \* Revison history entries before V2.9 have been deleted for space reasons \*

#### \*\*\*\*\*\*\*\*\*\*\*\*\*\*\*\*\*\*\*\*\*\*\*\*\*\*\*\*\*\*\*\*\*\*\*\*\*\*\*\*\*\*\*\*\*\*\*\*\*\*\*\*\*\*\*\*\*\*\*\*\*\*\*\*\*\*\*\*\*\*\*\*\*\*\*

#### <span id="page-29-0"></span>**1.24 PNM.svobject**

© 1994-95 by Andreas R. Kleinert. FREEWARE. All rights reserved. Only to be distributed with superview.library.

Version : 2.4 Release Date : 29.07.1995

Description ~~~~~~~~~~~ PNM.svobject is an external Library-Module for the superview.library, which needs any SVDriver with Oneplane-Support.

It supports reading and writing of PNM (\*nix) Files. In detail these are :

Reading :

All binary (non-ASCII) variations of the PNM format will be read

(P4/P5/P6), non-binary (ASCII) variations are not supported (P1/P2/P3). PBM (P4) PGM (P5) PPM (P6) Black & White 256 GreyScales 24 Bit TrueColor Writing : All input data, no matter how many Colors actually are used, will be written as binary 24 Bit PPM data (P6). History ~~~~~~~ V2.4 (29.07.1995) : - reworked to close files immediately after reading/writing - if successful - enabled immediate SVDriver switching - fixed generation of ViewModes (important for 24 Bit and 8 Bit with ECS) V2.3 (14.04.1995) : - recompiled with SAS/C V6.55 - now saves A1 when opened/closed V2.2 (11.03.1995) : - now rejects HAM V2.1 (25.12.1994) : - first version

#### <span id="page-30-0"></span>**1.25 C64.svobject**

© 1994-95 by Andreas R. Kleinert. (Also see notes under "Credits".) FREEWARE. All rights reserved. Only to be distributed with superview.library. Version : 2.7 Release Date : 22.07.1995 Description ~~~~~~~~~~~ C64.svobject is an external Library-Module for the superview.library, which needs any SVDriver with Oneplane-Support. It supports reading of C64 Graphics Files (Koala, Doodle). In detail these are : Reading : Format Dimensions Colors Displayed as FileSize Flexibility Doodle 320x200 2/16 320x200 9218 (9200 < fs < 9230) Koala  $160x200$   $4/16$   $320x200$   $10003$   $(fs == 10003)$ 

```
Writing :
   (not supported yet)
 History
  \sim ~~~~~
 V2.7 (22.07.1995) :
  - reworked to close files immediately after reading/writing - if successful
  - enabled immediate SVDriver switching
 V2.6 (14.04.1995) :
  - recompiled with SAS/C V6.55
  - now saves A1 when opened/closed
 V2.5 (07.05.1994) :
  - use of SAS/C V6.51
  - use of new "superviewsupport.library" V1
     This saves some space again (here : ca. 1100 Bytes).
***************************************************************************
* Revison history entries before V2.5 have been deleted for space reasons *
***************************************************************************
```
#### <span id="page-31-0"></span>**1.26 IMG.svobject**

```
© 1994-95 by Andreas R. Kleinert.
FREEWARE. All rights reserved. Only to be distributed with superview.library.
Version : 2.9
Release Date : 29.07.1995
Description
~~~~~~~~~~~
IMG.svobject is an external Library-Module for the superview.library,
which needs any SVDriver with Bitplane-Support.
It supports reading of IMG (GEM/Metafile) Files.
In detail these are :
Reading :
 - IMG (16 Byte Header) GreyScaled (1..8 Bits = 2..256 Colors)
 - IMG (18 Byte Header) GreyScaled (1..8 Bits = 2..256 Colors)
Writing :
 (not supported yet)
History
\sim~~~~~
V2.9 (29.07.1995) :
```
- reworked to close files immediately after reading/writing - if successful - enabled immediate SVDriver switching - fixed generation of ViewModes (important for 8 Bit with ECS)  $V2.8$   $(14.04.1995)$ : - recompiled with SAS/C V6.55 - now saves A1 when opened/closed V2.7 (15.05.1994) : - fixed version history (V2.5 mentioned twice) - fixed subtype strings (one blank too much) \* Revison history entries before V2.7 have been deleted for space reasons \* 

#### <span id="page-32-0"></span>1.27 TIFF.svobject

© 1994-95 by Andreas R. Kleinert. (Also see notes under "Credits".) FREEWARE. All rights reserved. Only to be distributed with superview.library. Version  $: 2.13$ Release Date : 29.07.1995 Description TIFF. svobject is an external Library-Module for the superview. library, which needs any SVDriver with Bit-/Oneplane-Support. It supports reading and writing of TIFF-Files (V5.0). In detail these are : Reading : Compression Code PixelBits Planes max. Depth storage type  $\mathbf{1}$  $(system)$   $1*(system)$ **BITPLANE** None  $\mathbf{1}$ None 8  $8 / 24$ ONEPLANE  $\overline{1}$  $1, 3$  $\overline{1}$ Mac PackBits 32773 (system) 1\*(system) BITPLANE Mac PackBits 32773  $\overline{4}$  $\mathbf{1}$  $\overline{4}$ ONEPLANE Mac PackBits 32773 8  $\mathbf{1}$  $\mathcal{R}$ ONEPLANE  $8 / 24$ ONEPLANE  $T.7W$  $5^{\circ}$ 8  $1, 3$ Not all of these modes may always work correctly. Please report any bugs. Writing : Depth written as upto 256 Colors Motorola (MM), None, 8, 1, ONEPLANE Motorola (MM), None, 8, 3, ONEPLANE  $(24 \text{ Bit})$ 

Remarks ~~~~~~~~~~ This SVObject was quite a hard piece of work and is still perhaps not fully free of bugs yet. Files with unknown compression types (e.g. CCITT Fax) will as well be rejected as files with unsupported Compression/PixelBits/Plane combinations, like e.g. None/4/2. If you have some FREELY DISTRIBUTABLE TIFF-Files, which do not work with this program, you may send them to me, so that I can try - at least \_try\_ - to improve this program to also allow reading of these. History  $\sim$   $\sim$   $\sim$   $\sim$   $\sim$   $\sim$   $\sim$ V2.13 (29.07.1995) : - reworked to close files immediately after reading/writing - if successful - enabled immediate SVDriver switching - fixed generation of ViewModes (important for 24 Bit and 8 Bit with ECS) V2.12 (27.06.1995) : - small internal changes - file recognition works safer now V2.11 (14.04.1995) : - recompiled with SAS/C V6.55 - now saves A1 when opened/closed - added 68030 and 68040 versions \*\*\*\*\*\*\*\*\*\*\*\*\*\*\*\*\*\*\*\*\*\*\*\*\*\*\*\*\*\*\*\*\*\*\*\*\*\*\*\*\*\*\*\*\*\*\*\*\*\*\*\*\*\*\*\*\*\*\*\*\*\*\*\*\*\*\*\*\*\*\*\*\*\*\*\* \* Revison history entries before V2.11 have been deleted for space reasons \* \*\*\*\*\*\*\*\*\*\*\*\*\*\*\*\*\*\*\*\*\*\*\*\*\*\*\*\*\*\*\*\*\*\*\*\*\*\*\*\*\*\*\*\*\*\*\*\*\*\*\*\*\*\*\*\*\*\*\*\*\*\*\*\*\*\*\*\*\*\*\*\*\*\*\*\*

#### <span id="page-33-0"></span>**1.28 EPS.svobject**

© 1994-95 by Andreas R. Kleinert. FREEWARE. All rights reserved. Only to be distributed with superview.library.

Version : 2.3 Release Date : 22.07.1995

Description ~~~~~~~~~~~

EPS.svobject is an external Library-Module for the superview.library, which needs any SVDriver with Bit-/Oneplane-Support.

It supports reading of the Trailers/Previews/Thumbnails which may be part of EPS.graphics. This will usually be TIFF graphics, but it makes not matter, which file format actually is included, because EPS.svobject will create a temporary file, which then will be parsed

```
through superview.library in in_ .
(See documentation of "TIFF.svobject" to get informed, which TIFF
file variations are currently supported).
Reading :
 (Any contained Trailers/Previews/Thumbnails, as long as the specific
  contained file format - if any - is supported by superview.library).
History
\sim\sim\sim\sim\sim\sim\simV2.3 (22.07.1995) :
- nothing special ;-)
V2.2 (14.04.1995) :
 - recompiled with SAS/C V6.55
 - now saves A1 when opened/closed
V2.1 (30.12.1994) :
 - first version
```
#### <span id="page-34-0"></span>**1.29 Targa.svobject**

© 1994-95 by Andreas R. Kleinert. FREEWARE. All rights reserved. Only to be distributed with superview.library. Version : 2.9 Release Date : 29.07.1995 Description  $\sim\sim\sim\sim\sim\sim\sim\sim\sim\sim\sim$ Targa.svobject is an external Library-Module for the superview.library, which needs any SVDriver with Bit-/Oneplane-Support. It supports reading and writing of TGA (Truevision Targa) Files. In detail these are : Reading : Colors Depth Organisation RLE-Compression 1 1 planar monochrome supported 256 8 chunky pixel (colors/gray) supported (24 Bit) BGR-Pixel supported Writing : Depending on the Colordepth of the source the following is written : Source Colors Type **Destination Colors** 2 .. 256 Uncompressed chunky pixel 256

 $(24 \text{ Bit})$ Uncompressed BGR  $(24 \text{ Bit})$ Remarks - Currently files with Colorbits other than 1, 8 or 24 (16, 32) are not supported yet. - ColorMaps have to be of type "3-Byte RGB". - The flags for "mirroring" Images vertically and/or horizontally are not fully interpreted yet, nevertheless they are checked and reported via SVL\_FileInfoRequest(). If the VERTINV flag is not set, the picture will be assumed to be written as "from bottom to top", otherwise as "from top to bottom". Some programs do not set these flags right, when writing, so that you might get just the opposite result as expected. The HORIZINV flag is currently ignored : when reading such a picture as usual, you'd get a mirrored image. But this flag is also set wrong sometimes ... History  $\sim$   $\sim$   $\sim$   $\sim$   $\sim$   $\sim$  $V2.9$   $(29.07.1995)$ : - reworked to close files immediately after reading/writing - if successful - enabled immediate SVDriver switching - fixed generation of ViewModes (important for 24 Bit and 8 Bit with ECS) V2.8 (27.06.1995) : - file recognition works safer now  $V2.7$  (01.05.1995) : - recompiled with SAS/C V6.55 - now saves A1 when opened/closed - when determing the best ViewMode, the OS would have returned a HAM6/8 ID for 24 Bit data. Now this is prevented the same way as inside the other SVObjects. \* Revison history entries before V2.7 have been deleted for space reasons \* 

#### <span id="page-35-0"></span>1.30 WPG.svobject

© 1994-95 by Andreas R. Kleinert. FREEWARE. All rights reserved. Only to be distributed with superview.library. Version  $: 2.6$ Release Date : 29.07.1995 Description WPG.svobject is an external Library-Module for the superview.library, which needs any SVDriver with Bit-/Oneplane-Support.
It supports reading of WPG (WordPerfect) BitMap Files. In detail these are : Reading : - WPG BitMap (GreyScaled) with 1, 2, 4 or 8 Bits ColorDepth - WPG BitMap (ColorMap) with 1, 2, 4 or 8 Bits ColorDepth Writing : (not supported yet) Remarks  $\sim$ ~~~~~ WordPerfect WPG Files do not necessarily have to contain BitMap-Graphics, they also may contain various other data, e.g. Vector-Graphics. If a WPG File contains a BitMap-Graphic in any of its Chunks, this will be displayed, otherwise the file will be rejected. If a file does not contain any color information, WPG.svobject will generate GreyScales by default. This will be mentioned in the FileInfoRequester. This version actually has been tested with graphics with 1, 4 and 8 Bit ColorDepth (2, 16 and 256 Colors). Due to the fact, that the 2 Bit-Routine is identically to the 1 Bit-Routine should not get any problems with those pictures. History  $\sim$  ~~~~~~ V2.6 (29.07.1995) : - reworked to close files immediately after reading/writing - if successful - enabled immediate SVDriver switching - fixed generation of ViewModes (important for 24 Bit and 8 Bit with ECS) V2.5 (14.04.1995) : - recompiled with SAS/C V6.55 - now saves A1 when opened/closed V2.4 (22.05.1994) : - fixed bug, which caused the last 4 Bytes of the ColorMap not to be read (last two Colors have been wrong, then). This did not concern grey-scaled Files without own ColorMaps ;-) - fixed the same bug for BitMap data : the last 10 Bytes might not have been read. - modified Doc-File slightly to reflect, that 8 Bit-Files are read correctly (not just since V2.4 ...) \*\*\*\*\*\*\*\*\*\*\*\*\*\*\*\*\*\*\*\*\*\*\*\*\*\*\*\*\*\*\*\*\*\*\*\*\*\*\*\*\*\*\*\*\*\*\*\*\*\*\*\*\*\*\*\*\*\*\*\*\*\*\*\*\*\*\*\*\*\*\*\*\*\*\* \* Revison history entries before V2.4 have been deleted for space reasons \* \*\*\*\*\*\*\*\*\*\*\*\*\*\*\*\*\*\*\*\*\*\*\*\*\*\*\*\*\*\*\*\*\*\*\*\*\*\*\*\*\*\*\*\*\*\*\*\*\*\*\*\*\*\*\*\*\*\*\*\*\*\*\*\*\*\*\*\*\*\*\*\*\*\*\*

# **1.31 SunRaster.svobject**

© 1994-95 by Andreas R. Kleinert. FREEWARE. All rights reserved. Only to be distributed with superview.library. Version : 2.5 Release Date : 29.07.1995 Description ~~~~~~~~~~~ SunRaster.svobject is an external Library-Module for the superview.library, which needs any SVDriver with Bit-/Oneplane-Support. It supports reading and writing of SunRaster (RAS) Files. In detail these are : Reading : - SunRaster with 2 Colors ( 1 Bit, planar) - SunRaster with 256 Colors ( 8 Bit, chunky pixel) - SunRaster with 24 Bit (24 Bit, R-G-B) Writing : Depending on the Colordepth of the source the following is written : Source Colors Type **Destination Colors** 2..256 Uncompressed Chunky Pixel 256 (24 Bit) Uncompressed 24 Bit RGB (24 Bit) Remarks  $\sim$  ~~~~~ - Currently files with Colorbits other than 1, 8 or 24 are not supported yet. - only RGB-plane ColorMaps supported (or monochrome, without map) - max. 1 plane of BitMap data allowed History  $\sim$  ~~~~~~ V2.5 (29.07.1995) : - reworked to close files immediately after reading/writing - if successful - enabled immediate SVDriver switching - fixed generation of ViewModes (important for 24 Bit and 8 Bit with ECS) V2.4 (14.04.1995) : - recompiled with SAS/C V6.55 - now saves A1 when opened/closed V2.3 (11.03.1995) : - now rejects HAM V2.2 (24.12.1994) :

- when writing 24 Bit files, Colormap specification would have been wrong, which e.g. would have confused NetPBM. Also the wrong planetype flag had been set. Fixed.

V2.1 (26.06.1994) :

- first version

## **1.32 Pictor.svobject**

```
© 1994-95 by Andreas R. Kleinert.
FREEWARE. All rights reserved. Only to be distributed with superview.library.
Version : 2.3
Release Date : 29.07.1995
Description
\sim\sim\sim\sim\sim\sim\sim\sim\sim\sim\simPictor.svobject is an external Library-Module for the superview.library,
which needs any SVDriver with Bit-/Oneplane-Support.
It supports reading of Pictor/PC Paint (PIC) Files.
In detail these are :
Reading :
- Files with 1, 4, or 8 Bit ColorDepth
   (monochrome or with EGA or VGA palette).
Writing :
 (not yet supported)
History
\sim\sim\sim\sim\sim\sim\simV2.3 (29.07.1995) :
- reworked to close files immediately after reading/writing - if successful
 - enabled immediate SVDriver switching
 - fixed generation of ViewModes (important for 8 Bit with ECS)
V2.2 (14.04.1995) :
 - recompiled with SAS/C V6.55
 - now saves A1 when opened/closed
V2.1 (13.06.1994) :
 - first version
```
## **1.33 MAC.svobject**

© 1994-95 by Andreas R. Kleinert. FREEWARE. All rights reserved. Only to be distributed with superview.library. Version : 2.4 Release Date : 22.07.1995 Description ~~~~~~~~~~~ MAC.svobject is an external Library-Module for the superview.library, which needs any SVDriver with Bitplane-Support. It supports reading of MAC (MacIntosh MacPaint) Files. In detail these are : Reading : - MAC Black & White 576x720 Writing : (not supported yet) Remarks ~~~~~~~~~ MacPaint Files, which are to be loaded into "MAC.svobject" should contain the specific MacBinary Header (first the 128 Byte-Header, then the MacPaint specific data appended to it). In the PC area, there may sometimes files be found, which just contain the MacPaint 576x720 black and white Data. These files - without the header - can only be identified via the three leading zero bytes at the beginning of the 512 Byte MacPaint header. But there's never a 100% guarantee that a File with three leading zeroes really is a MacPaint File, so we also request a filename ending with ".mac" or ".MAC" in this special case. History  $\sim$  ~~~~~~ V2.4 (22.07.1995) : - reworked to close files immediately after reading/writing - if successful - V2.3 had not been written in 1954... |-) - enabled immediate SVDriver switching V2.3 (17.04.1995) : - ID-less files now have to end with ".mac" or ".MAC" within their name V2.2 (14.04.1995) : - recompiled with SAS/C V6.55 - now saves A1 when opened/closed V2.1 (12.05.1994) : - first version

## **1.34 JPEG.svobject**

© 1994-95 by Andreas R. Kleinert. (Also see notes under "Credits".) FREEWARE. All rights reserved. Only to be distributed with superview.library. This software is based in part on the work of the Independent JPEG Group. Version : 2.9 Release Date : 29.07.1995 Description ~~~~~~~~~~~ JPEG.svobject is an external Library-Module for the superview.library, which needs any SVDriver with Oneplane-Support. It supports reading and writing of JPEG Files as they are written by "The Independent JPEG Group's JPEG Software" (release 4). In detail these are : Reading : - JPEG (IJG-JFIF), with output in 256 Colors or 24 Bit Writing : - JPEG (IJG-JFIF), from upto 8 or 24 Bit Input Remarks ~~~~~~~ \* VMEM: \* Temporary data might be written to a directory assigned to "VMEM:", if neccessary, but please note, that this might affect your HardDisk, if this program crashes (e.g. on a corrupt JPEG-picture) ! So don't blame me, if this happens, but select a \_safe\_ place for this temporary-file directory ! \* Writing JPEG-Files : \* Note, that JPEG-compression is lossy, which means that the original picture cannot be reconstructed totally. Only JPEG-compress files, of which you have backups, or files which you never want to edit and enhance again. You should always control the results from saving an JPEG-File : in some special cases (e.g. many thin lines on the screen) there may occur strong differences to the original picture. ControlPad-Switches ~~~~~~~~~~~~~~~~~~~ ControlPad-Name : "ENV:superview-library/JPEG.controlpad" ControlPad-Commands : - COLORDEPTH = <8/24> ; should the output be done as 8 or 24 Bit Data ? ; default is 8 Bit data  $-$  OUANTIZATION =  $<0$ ..100>

; 0 - no quality, big compression ; 100 - best quality, no compression ; never use these values, but try something ; like 20, 50, 75 (default: 75) Limitations ~~~~~~~~~~~ Please note, that the De/Encoding Routines of the Library are not (yet) fully re-entrant, so that only one Task may De/Encode a picture at a time. The Library itself manages it, that the other Task has to Delay() until the De/Encoding Routines are "free" again. This makes NOT REALLY A MATTER, because De/Encoding takes so much of the processor's time, that it is NOT EFFICIENT to EN/DECODE TWO OR MORE pictures AT THE SAME TIME ANYWAY ! Nevertheless parallel Decoding while Encoding should be possible without problems (if it does not work, please report it to me !). History  $\sim$  ~~~~~~ V2.9 (29.7.1995) : - changed order of opening mathieee-Libraries (doubbas first now), since JPEG would have crashed on several configurations at \_startup\_ time (did not concern 68040, since FPU initialization cause math-libs to be open). Seems to be either an SAS/C problem (how?) or an OS problem (why?). Anyway, it works now. - reworked to close files immediately after reading/writing - if successful - fixed CPInfo-file, now correct version is as well included with superview-lib's env-dir as JPEG's env-dir (-> Simon Brett Edwards) - requests superviewsupport.library V5+ now - No longer "Bonus": included with superview.library's main distribution with V11.9 now - enabled immediate SVDriver switching - fixed generation of ViewModes (important for 24 Bit and 8 Bit with ECS) V2.8 (9.6.1995) : - fixed bug, which caused the memory lists to be often damaged due to internal faults by making the memory management more dynamically. Now this solved much more better and the workaround-tooltype "AVAILMEM" (which caused the guru to appear later ;-) has been removed. V2.7 (8.4.1995) : - fully recompiled with SAS/C V6.55 - oops: V2.6 contained wrong release date in the docs' header - forgot some XDEFs and externs - added CPInfo-File - now saves A1 when opened/closed V2.6 (1.4.1995) : - recompiled JPEG-Code for acessing the IEEE-Libraries instead of SAS/C's replacements (mathieeedoubbas/trans.library)

V2.5 (19.11.1994) :

```
- recompiled JPEG-Code:
   - now "VMEM:" will be used for temporary files
     (just like with conventional VMem of superviewsupport.library)
   - changed naming conventions of temporary VMem files
   - the internal memory allocation routines now will work
    more efficient in using the actually available memory.
    Former releases did only use a maximum of 1 MB non-virtual
    memory, which was a hard-coded value.
    Now we use something like AvailMem(MEMF_LARGEST) to get
    a snapshot of the biggest currently available chunk of memory.
    This will not affect average system configuations, but may
    significantly increase speed on systems with more than
     2 MB FastRam (on a 16 MB system you might no longer need VMem).
```
V2.4 (18.09.1994) :

- now requesting superviewsupport.library V3+, as needed (in docs was V1+, in code it was V2+ instead)
- startup-code now is definitely 68000 compatible (should have been before, also)
- new ControlPad "QUANTIZATION", which allows to determine the ratio between quantity/quality when JPEG-compressing (something like a compression factor)

V2.3 (08.06.1994) :

- now also writes JPEG-Files. Input : - BIT/ONEPLANE upto 8 Bit - ONEPLANE with 24 Bit
- Output : 24 Bit JPEG
- Note : if you do not need writing of JPEG-Files, you may still use the previous versions. They have almost the same functionality, but because they are "read-only", they're much shorter ...

V2.2 (06.06.1994) :

- removed superviewsupport.library from package, use the version supplied with superview.library V6+ instead !

V2.1 (21.05.1994) :

- beta-version(s) : V2.0 (nearly all major bugs fixed now)
- first "public release" version

### **1.35 PCD.svobject**

This one is a "bonus product", which has been written by me and is not meant as an integral part of the main archive.

```
You find it - together with its documentation and an appropriate
Installer-Script - inside the Directory "Bonus".
```
Show Documentation

## **1.36 FastILBM24.svobject**

This one is a "bonus product", which has been written by me and may only be installed, when needed.

You find it - together with its documentation and an appropriate Installer-Script - inside the Directory "Bonus".

Show Documentation

### **1.37 YUVN.svobject**

```
© 1994-95 by Andreas R. Kleinert.
(Also see notes under "Credits".)
FREEWARE. All rights reserved. Only to be distributed with superview.library.
Version : 2.5
Release Date : 30.07.1995
Description
~~~~~~~~~~~
YUVN.svobject is an external Library-Module for the superview.library,
which needs any SVDriver with 24 Bit Oneplane-Support.
It supports reading and writing of IFF-YUVN (YUVN) Files.
In detail these are :
Reading :
 - IFF-YUVN 24 Bit (Y, 1/4 U, 1/4 V)
Writing :
- IFF-YUVN 24 Bit (Y, 1/4 U, 1/4 V)
Reading/writing from/to ClipBoard is supported.
Remarks
\sim \sim \sim \sim \sim \sim \sim- only 24 Bit sources will be written as IFF-YUVN.
   There's no conversion done from e.g. 256 Colors to 24 Bit
   to perform the requirements of this file format.
Idea
\sim \sim \sim \simThe integration of this file format has been suggested by Detlef Winkler,
```

```
who asked me to do some more support for amiga-like 24 Bit file formats,
as e.g. IFF-24.
He sent me some digitized IFF-YUVN graphics, so that I was able to
 analyze the file format and to add support to superview-Library.
 Thanks !
History
\sim \sim \sim \sim \sim \sim \simV2.5 (30.07.1995) :
- reworked to close files immediately after reading/writing - if successful
 - enabled immediate SVDriver switching
 - fixed generation of ViewModes
 - set new ClipBoard flags
V2.4 (14.04.1995) :
 - recompiled with SAS/C V6.55
 - now saves A1 when opened/closed
V2.3 (02.01.1994) :
- fixed the same bug as in V2.2, now also for encoding/writing
V2.2 (29.12.1994) :
 - Y-values (brightness) had not been interpreted in the right way
V2.1 (15.10.1994) :
 - first version with both, read- and write support
   (reading/writing from/to ClipBoard also is possible)
```
#### **1.38 QRT.svobject**

© 1995 by Andreas R. Kleinert. FREEWARE. All rights reserved. Only to be distributed with superview.library.

Version : 2.2 Release Date : 29.07.1995

Description ~~~~~~~~~~~ ILBM.svobject is an external Library-Module for the superview.library, which needs any SVDriver with 24 Bit Oneplane-Support.

It supports reading and writing of QRT (POV RayTracer) Files. In detail these are :

Reading :

- ORT Dump 24 Bit

Writing :

```
- ORT Dump 24 Bit
Remarks
~~~~~~~~~
 - only 24 Bit sources will be written as QRT.
   There's no conversion done from e.g. 256 Colors to 24 Bit
  to perform the requirements of this file format.
History
\sim \sim \sim \sim \sim \sim \simV2.2 (29.07.1995) :
 - reworked to close files immediately after reading/writing - if successful
 - enabled immediate SVDriver switching
 - fixed generation of ViewModes
V2.1 (14.04.1995) :
 - first version with both, read- and write support
 - already compiled with SAS/C V6.55
```
- already saves A1 when opened/closed

#### **1.39 UtahRLE.svobject**

This one is not included with this distribution, but can be found on AmiNet or any related BBS.

Look out for an archive called "svoUtah22.LHA" or similar.

#### **1.40 ECS.svdriver**

```
© 1994-95 by Andreas R. Kleinert.
FREEWARE. All rights reserved. Only to be distributed with superview.library.
Version : 2.5
Release Date : 30.07.1995
Requirements
~~~~~~~~~~~~
- OS V2.04+ (V37)+ and its libraries
- superviewsupport.library V5+
- AMIGA with Enhanced Chip Set (ECS)
Description
~~~~~~~~~~~
ECS.svoperator is an external SV_GfxBuffer display module for
superview.library, which allows object-oriented displaying on
ECS displays.
```
This Driver supports the following :

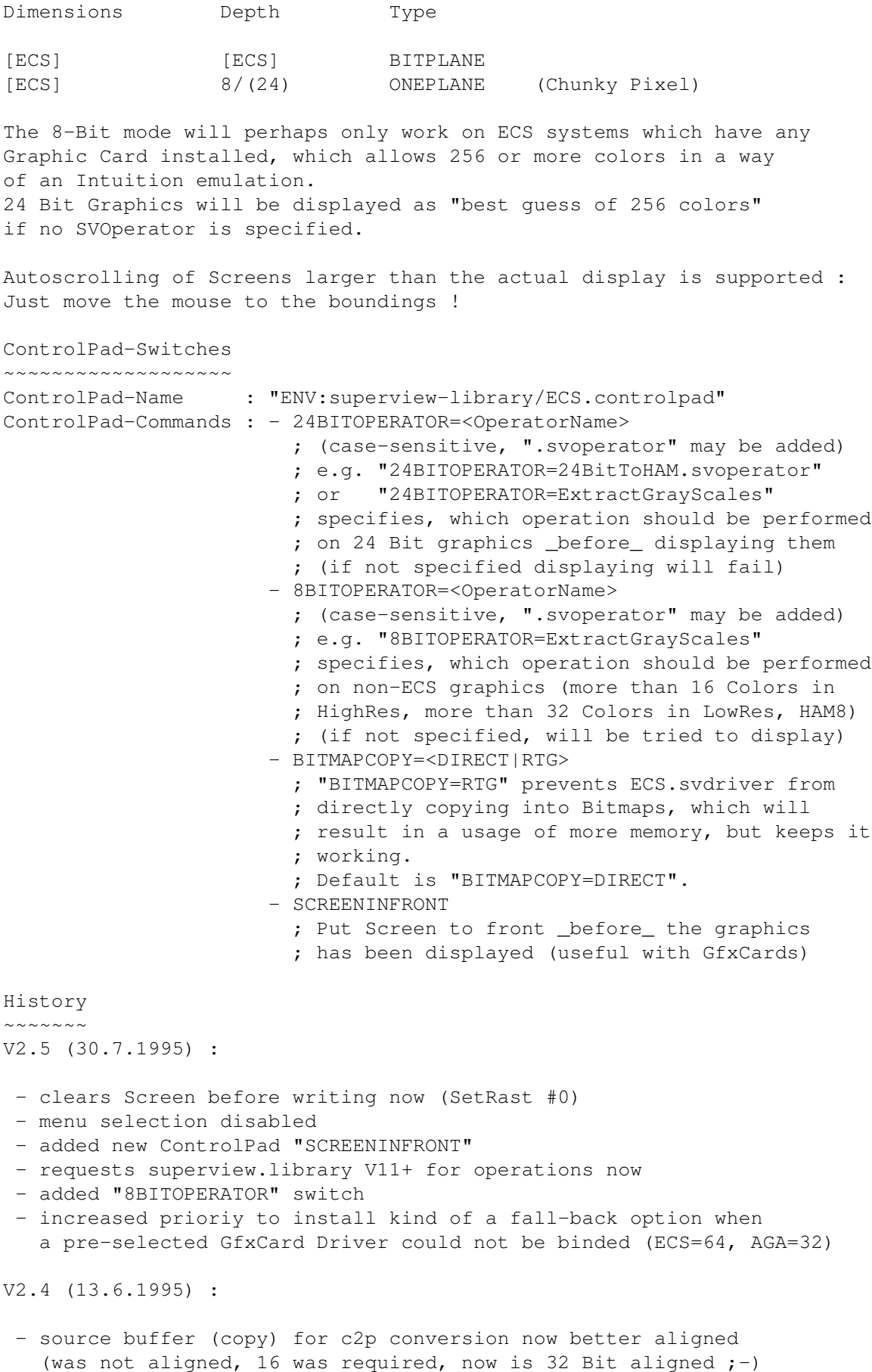

```
- removed old "cut off last upto 7 pixels" restriction.
    Seems to work now properly.
   - hardcoded version was 2.2 instead of 2.3
   - internal mode list (if requested) would not have been delocated
  V2.3 (6.5.1995) :
   - sometimes crashed on trying to open 24 Bit Screens (no longer tries)
  V2.2 (30.4.1995) :
   - recompiled with SAS/C V6.55
   - added CPInfo-File
   - now saves A1 when opened/closed
   - now supports a new switch (BITMAPCOPY=RTG), which enables it to work
    with more Workbench Emulations than before when displaying BITPLANE
    type GfxBuffers
   - fixed svsupport.library's version requirements (V1 did not suffice)
  V2.1 (25.3.1995) :
   - upgraded to version 2 specifications
   - removed some unused data from the handle structure
   - changed ViewMode validity check
   - added palette check for HAM6/EHB
***************************************************************************
* Revison history entries before V2.1 have been deleted for space reasons *
***************************************************************************
1.41 AGA.svdriver
```
© 1994-95 by Andreas R. Kleinert. FREEWARE. All rights reserved. Only to be distributed with superview.library. Version : 2.5 Release Date : 30.07.1995 Requirements  $~\sim~\sim~\sim~\sim~\sim~\sim~\sim~\sim~\sim~\sim~$ - OS V3.00+ (V39)+ and its libraries (takes advantage of V40) - superviewsupport.library V5+ - AMIGA with AGA ChipSet (ECS still supported, but with restrictions) or an appropriate Graphics Card with Workbench Emulation Description ~~~~~~~~~~~ AGA.svoperator is an external SV\_GfxBuffer display module for superview.library, which allows object-oriented displaying on AGA displays. This Driver supports the following : Dimensions Depth Type

[AGA] [AGA] BITPLANE [AGA] 8/(24) ONEPLANE (Chunky Pixel) 24 Bit Graphics will be displayed as "best guess of 256 colors" if no SVOperator is specified. Autoscrolling of Screens larger than the actual display is supported : Just move the mouse to the boundings ! ControlPad-Switches ~~~~~~~~~~~~~~~~~~~ ControlPad-Name : "ENV:superview-library/AGA.controlpad" ControlPad-Commands : - 24BITOPERATOR=<OperatorName> ; (case-sensitive, ".svoperator" may be added) ; e.g. "24BITOPERATOR=24BitToHAM.svoperator" ; or "24BITOPERATOR=ExtractGrayScales" ; specifies, which operation should be performed ; on 24 Bit graphics \_before\_ displaying them ; (if not specified, "best guess" colors will ; be used, which is really slow) - BITMAPCOPY=<DIRECT|RTG> ; "BITMAPCOPY=RTG" prevents AGA.svdriver from ; directly copying into Bitmaps, which will ; result in a usage of more memory, but keeps it ; working. ; Default is "BITMAPCOPY=DIRECT". - SCREENINFRONT ; Put Screen to front \_before\_ the graphics ; has been displayed (useful with GfxCards) History  $\sim$  ~~~~~~ V2.5 (30.7.1995) : - clears Screen before writing now (SetRast #0) - menu selection disabled - added new ControlPad "SCREENINFRONT" - requests superview.library V11+ for operations now - increased prioriy to install kind of a fall-back option when a pre-selected GfxCard Driver could not be binded (ECS=64, AGA=32) V2.4 (5.6.1995) : - source buffer (copy) for c2p conversion now better aligned (was not aligned, 16 was required, now is 32 Bit aligned  $;$ -) - aligned width of temporary BitMap to 32, although should be done by AllocBitMap(). Safer this way, if routines are patched. - removed old "cut off last upto 7 pixels" restriction. Seems to work now properly. - under V40 we now do only one call to WriteChunkyPixels() - internal mode list (if requested) would not have been delocated V2.3 (23.5.1995) :

- ViewPortExtra structure always had been free'd just right before the Screen has been closed. Possibly might have caused Gurus,

when other active tasks did heavy memory allocation actions during the Screen was still open.

\*\*\*\*\*\*\*\*\*\*\*\*\*\*\*\*\*\*\*\*\*\*\*\*\*\*\*\*\*\*\*\*\*\*\*\*\*\*\*\*\*\*\*\*\*\*\*\*\*\*\*\*\*\*\*\*\*\*\*\*\*\*\*\*\*\*\*\*\*\*\*\*\*\*\*\* \* Revison history entries before V2.3 have been deleted for space reasons \* \*\*\*\*\*\*\*\*\*\*\*\*\*\*\*\*\*\*\*\*\*\*\*\*\*\*\*\*\*\*\*\*\*\*\*\*\*\*\*\*\*\*\*\*\*\*\*\*\*\*\*\*\*\*\*\*\*\*\*\*\*\*\*\*\*\*\*\*\*\*\*\*\*\*\*\*

### **1.42 CyberGraphics.svdriver**

© 1995 by Andreas R. Kleinert. FREEWARE. All rights reserved. Only to be distributed with superview.library. Version : 2.5 Release Date : 28.07.1995 Requirements  $~\sim~\sim~\sim~\sim~\sim~\sim~\sim~\sim~\sim~\sim~$ - OS V3.00+ (V39)+ and its libraries - 68020 or greater processor - superviewsupport.library V5+ - cybergraphics.library V40+ - AMIGA with CyberGraphics System and appropriate Graphics Card Description ~~~~~~~~~~~ CyberGraphics.svdriver is an external SV\_GfxBuffer display module for superview.library, which allows object-oriented displaying on Amigas with the 16/24 Bit CyberGraphics Workbench Emulation System.

This Driver displays any 1..8 or 24 Bit graphics via the CyberGraphics System. Graphics upto 256 Colors will be displayed via usual graphics routines, 24 Bit graphics will be displayed via CyberGraphics in either 16 or 24 Bit (16 Bit is default, because the unregistered version of CyberGraphics does not support more and I guess, that not yet all the users out there registered it already).

Currently BITPLANE with more than 8 Bit Colordepth and ONEPLANE with other pixelbits than 8 or 24 (e.g. 16 Bit R5:G5:B5:1) are not supported. Also EHB graphics may not result in correct displays.

HAM6/8 will be converted to 24 Bit, which then will either be displayed as 16 or 24 Bit.

The driver will not open any Screens in standard ECS/AGA modes, since it makes more sense to use AGA.svdriver in such a case. If no CyberGraphics screenmode is specified, it will be generated, which is just the same effect like with an intelligent screen promoter. No ECS/AGA screenmodes will be passed through, since this is neither useful nor practicable on two Monitor systems or with

single 31khZ-limited Monitors. Credits  $\sim$   $\sim$   $\sim$   $\sim$   $\sim$   $\sim$ Thanks to Ingenieurbüro Helfrich, for supplying the PiccoloSD64 card. The CyberGraphics Software is of course copyrighted by its authors, which is hereby expressesively respected in all points. ControlPad-Switches ~~~~~~~~~~~~~~~~~~~ ControlPad-Name : "ENV:superview-library/CyberGraphics.controlpad" ControlPad-Commands : - EMUSCREENDEPTH=<16|24> ; beginning depth for opening CyberGraphics Screens ; Default is 16 Bit (which will also be tried ; when opening of a 24 Bit Screen fails) ; This does not concern colordepths < 16 Bit, ; except HAM6/8. - SMALLSCREENS ; unless this KeyWord is specified, it is not ; tried to open screens smaller than 320x240 History  $\sim$   $\sim$   $\sim$   $\sim$   $\sim$   $\sim$ V2.4 (28.7.1995) : - menu selection disabled - fixed HAM8 -> 24 Bit conversion V2.3 (13.6.1995) : - V40: WriteChunkyPixels() was called slightly wrong, so that some additional garbage lines might have been written to the screen - V39: we now do only one call to WritePixelArray8() instead of several to WritePixelLine8() This call does only work due to the patches done by CyberGraphics and would not work with plain AGA routines (does not matter, since we do promote the Screens to CyberGraphics, anyway) - aligned width of temporary BitMap to 32, although should be done by AllocBitMap(). Safer this way, if routines are patched. - fixed another bug in finding best CG-ViewMode for 16/24 bit. If both, OS and CG, do fail on this, we just use our own routine. - internal mode list (if requested) would not have been delocated V2.2 (23.5.1995) : - removed AGA WritePixelLine8() workaround with adjusted width and additional line buffer, also for WriteChunkyPixels() (V40) - under V40 we now do only a single call to WriteChunkyPixels(), not line-by-line (removed another AGA workaround) - removed any HAM6/8 related screenmode generation code, since these will be displayed in 16/24 bit - removed possible generation of AGA screenmodes, if no appropriate CyberGfx mode had been available (now will fail instead) - will no longer try to set palettes on opened 16/24 Bit Screens,

when graphics is HAM6/8

- does no longer request "interleaved BitMaps"
- when searching for a screenmode, at least 256 colors are requested, since the BestModeID() variation of cybergraphics.library did not handle lower values very well sometimes. The Screen itself then will only opened with the desired number of colors.
- now using original BestModeID() for 16/24 Bit depths, since it was possible to confuse the CG pendant to return an 8 Bit mode even if 16 Bit had been requested (did not return INVALID\_MODE, but 8 Bit mode instead). The OS function works fine instead.
- removed attached ViewPortExtra, which might confuse CyberGraphics (?!)
- added "SMALLSCREENS" keyword, which is absent by default, since CyberGraphics sometimes has problems with screens, which are \_extremely\_ smaller than 320x240. Since I do not know the exact values (may differ from GfxCard to GfxCard) I use the default minimum values of CyberGraphics Screenmodes instead. Set this keyword, if you are sure, that it will work, only.
- should be quite faster now due to the changes

V2.1 (21.5.1995) :

- first public release

#### **1.43 EGS7.svdriver**

© 1994-95 by Andreas R. Kleinert. FREEWARE. All rights reserved. Only to be distributed with superview.library.

Version : 2.1 Release Date : 28.07.1995

Requirements

~~~~~~~~~~~~

- OS V2.04+ (V37)+ and its libraries
- superviewsupport.library V5+
- egs.library V1+ (should be V7+)
- egsintui.library V1+ (should be V7+)
- egsgfx.library V1+ (should be V7+)
- AMIGA with EGS Graphic Card (or EGS distribution with Amiga Emulation)

Description ~~~~~~~~~~~ EGS7.svdriver is an external SV\_GfxBuffer display module for superview.library, which allows object-oriented displaying on EGS V7 (Enhanced Graphic System).

This Driver displays any 1..8 or 24 Bit graphics via the EGS7 System. Any source Graphics with less than 24 Bit, like 256 Color or HAM6/8 graphics, are converted to 24 Bit before displaying them.

Currently BITPLANE with more than 8 Bit Colordepth and ONEPLANE with other pixelbits than 8 or 24 (e.g. 16 Bit R5:G5:B5:1) are not supported. Also EHB graphics may not result in correct displays.

This EGS7.svdriver is based on my former "EGS.svdriver", which is to be replaced by the new one. But of course you may still continue using the older one. The difference is, that the EGS7.svdriver really does display any of the available source graphics formats (even HAM) and is x-times faster than the old one. Also, it is now possible to directly close the EGS-Displaywindow via its Close-Gadget, since some kind of self-written Intuition-Emulation enables us to do so. Credits . . . . . . . . . . . . . Thanks to Ingenieurbüro Helfrich, for supplying the PiccoloSD64 card. The EGS7 Software is of course copyrighted by its authors, which is hereby expressesively respected in all points. Notes ~~~~~~ This EGS-SVDriver should still work with the AMIGA driver for EGS. When using the ECS/AGA emulation, you should set the max. possible ColorDepth in the ScreenMode preferences program. AGA: With AGA any Graphics with less than 256 Colors should be displayed 100% correctly. Only 256 Color-graphics will usually have some Colors wrong, because those are obtained by the EGS-System for the Display itself (Window-Borders, etc.), so that they usually can't be used for the graphics. 24 Bit graphics will be dithered to 256 Colors under AGA (usually GreyScaled). ECS: Using the ECS emulation will perhaps nearly always result in very ugly Colors, if you're displaying more than, let's say, 8 Colors. This results out of the maximum ColorDepth of 16 Colors in Hires, of which some - see AGA notes - are already reserved. Of course 24 Bit graphics may also be dithered to 16 Colors/GreyScales, but better don't try it out ... History ~~~~~~~ V2.1 (28.7.1995) : - rewrote "EGS.svdriver" and called it "EGS7.svdriver" now - is x-times faster now - displays any availabe GfxBuffer format (even HAM) in 24 Bit now - uses kind of self-made Intuition Emulation now, no longer a requester-window on the Workbench has to be used to close the EGS-Screen, but instead using the EGS-Window's Close-Gagdet

suffices now (also the most important IDCMP actions, like IDCMP\_MOUSEBUTTONS, -RAWKEY, -VANILLAKEY and -CLOSEWINDOW are already supported). Suffices e.g. for SuperView.

#### **1.44 PicassoII.svdriver**

© 1995 by Andreas R. Kleinert. FREEWARE. All rights reserved. Only to be distributed with superview.library. Version : 2.1 Release Date : 01.08.1995 Requirements ~~~~~~~~~~~~ - OS V2.04+ (V37)+ and its libraries - superviewsupport.library V5+ - vilintuisup.library V1+ - AMIGA with Picasso II Graphics Card and Software Description  $\sim\sim\sim\sim\sim\sim\sim\sim\sim\sim\sim$ PicassoII.svdriver is an external SV\_GfxBuffer display module for superview.library, which allows object-oriented displaying on Amigas with the Picasso Workbench Emulation System. The corresponding Picasso-libraries are needed. This Driver supports the following : Source Depth Special Modes Dimensions Dest. Depth ONEPLANE 8/24 HAM6, HAM8 [ Picasso-Dependent] 8 / 24 BITPLANE 1..8 HAM6, HAM8 [ Picasso-Dependent] 8 / 24 Currently BITPLANE with more than 8 Bit Colordepth and ONEPLANE with other pixelbits than 8 or 24 (e.g. 16 Bit R5:G5:B5:1) are not supported. Also EHB graphics may not result in correct displays. HAM6/8 will be converted to 24 Bit, which then will either be displayed as 16 or 24 Bit. 24 Bit will either be displayed in 16 or 24 Bit. Credits ~~~~~~~~~ Thanks to Florian Zeiler (Irseesoft) for supplying the Gfx Card. The Picasso Emulation Software is of course copyrighted by Village Tronic Marketing GmbH, which is hereby expressesively respected in all points. Known Bugs ~~~~~~~~~~ Problem: As with V1.8 (6. Apr 1994) of the Picasso II Software Set, the vilintuisup.library sometimes supplies Screens, which differ between internal dimensions and actual dimensions. A 24 Bit graphics with 1165x712 would be displayed on a Screen with correct dimensions in best ViewMode. But for some reason, the Intuition

Part of the Screen will be opened in 1168x712 with a related ViewMode.

Whenever this ViewMode is the best fitting one, this seems to make problems to the Picasso Emulation. If the ViewMode is one with a larger or smaller display (so that either Autoscroll has to be used, or the graphics does not fill the whole screen) this does not occur. This is not a bug of the PicassoII.svdriver, since width adjustments will occur independently from the viewmode selection. Solution: Whenever the Picture is weirdly distorted, at first try an other viewmode. This bug does not seem to cause crashes, only destroyed displays. Maybe a newer version of the Picasso Software already did fix this (seems to be an alignment problem when copying from RAM into the Picasso onboard-memory). Problem: When using AUTOSCROLLADJUST the Picasso Software may destroy about two lines within the displayed picture (get black). Solution: Don't use it. ControlPad-Switches ~~~~~~~~~~~~~~~~~~~ ControlPad-Name : "ENV:superview-library/PicassoII.controlpad" ControlPad-Commands : - SMALLSCREENS ; unless this KeyWord is specified, it is not ; tried to open screens smaller than 320x240 - BLITTER ; uses the Picasso blitter to copy graphics ; into screens. Otherwise CPU is used. ; On 68000 systems you may wish to use the blitter - EMUSCREENDEPTH=<16|24> ; beginning depth for opening Picasso Screens ; Default is 24 Bit (if opening fails, it is ; also tried to open a 16 Bit Screen, then) - SCREENMODEREQUEST ; if this one is specified, the SVDriver ITSELF ; will open a ScreenMode-Requester and ask ; for an appropriate Screenmode to use. ; Useful, if you always like to change modes. - AUTOSCROLLADJUST ; this keyword will force Autoscroll whenever ; it would make sense, but the Picasso Software ; would not manage it by itself (when either ; only width or height need to be autoscrolled) History  $\sim\sim\sim\sim\sim\sim\sim$ V2.1 (1.8.1995) : - first release

## **1.45 OPAL.svdriver**

This one is a "third party product", which has been written by Steve Quartly and Paul Huxham.

You find it - together with its documentation and an appropriate Installer-Script - inside the Directory "Bonus".

Show Documentation

#### **1.46 Retina.svdriver**

© 1995 by Andreas R. Kleinert. FREEWARE. All rights reserved. Only to be distributed with superview.library. Version : 2.5 Release Date : 28.07.1995 Requirements ~~~~~~~~~~~~ - OS V2.04+ (V37)+ and its libraries - superviewsupport.library V5+ - retina.library V7+ - retinaemu.library V1+ - AMIGA with Retina Z2/Z3 Graphics Card and Software Description ~~~~~~~~~~~ Retina.svdriver is an external SV\_GfxBuffer display module for superview.library, which allows object-oriented displaying on Amigas with the 16/24 Bit Retina Workbench Emulation System. The corresponding Retina-libraries are needed. This Driver supports the following : Source Depth Special Modes Dimensions Dest. Depth ONEPLANE 8/24 HAM6, HAM8 [ Retina-Dependent] 16 / 24<br>BITPLANE 1..8 HAM6, HAM8 [ Retina-Dependent] 16 / 24 HAM6, HAM8 [ Retina-Dependent] 16 / 24 Currently BITPLANE with more than 8 Bit Colordepth and ONEPLANE with other pixelbits than 8 or 24 (e.g. 16 Bit R5:G5:B5:1) are not supported. Also EHB graphics may not result in correct displays. HAM6/8 will be converted to 24 Bit, which then will either be displayed as 16 or 24 Bit. Credits

 $\sim$ ~~~~~ Thanks to Florian Zeiler (Irseesoft) for supplying the Gfx Card.

The Retina Emulation Software is of course copyrighted by MS MacroSystem Computer GmbH Germany, which is hereby expressesively respected in all points.

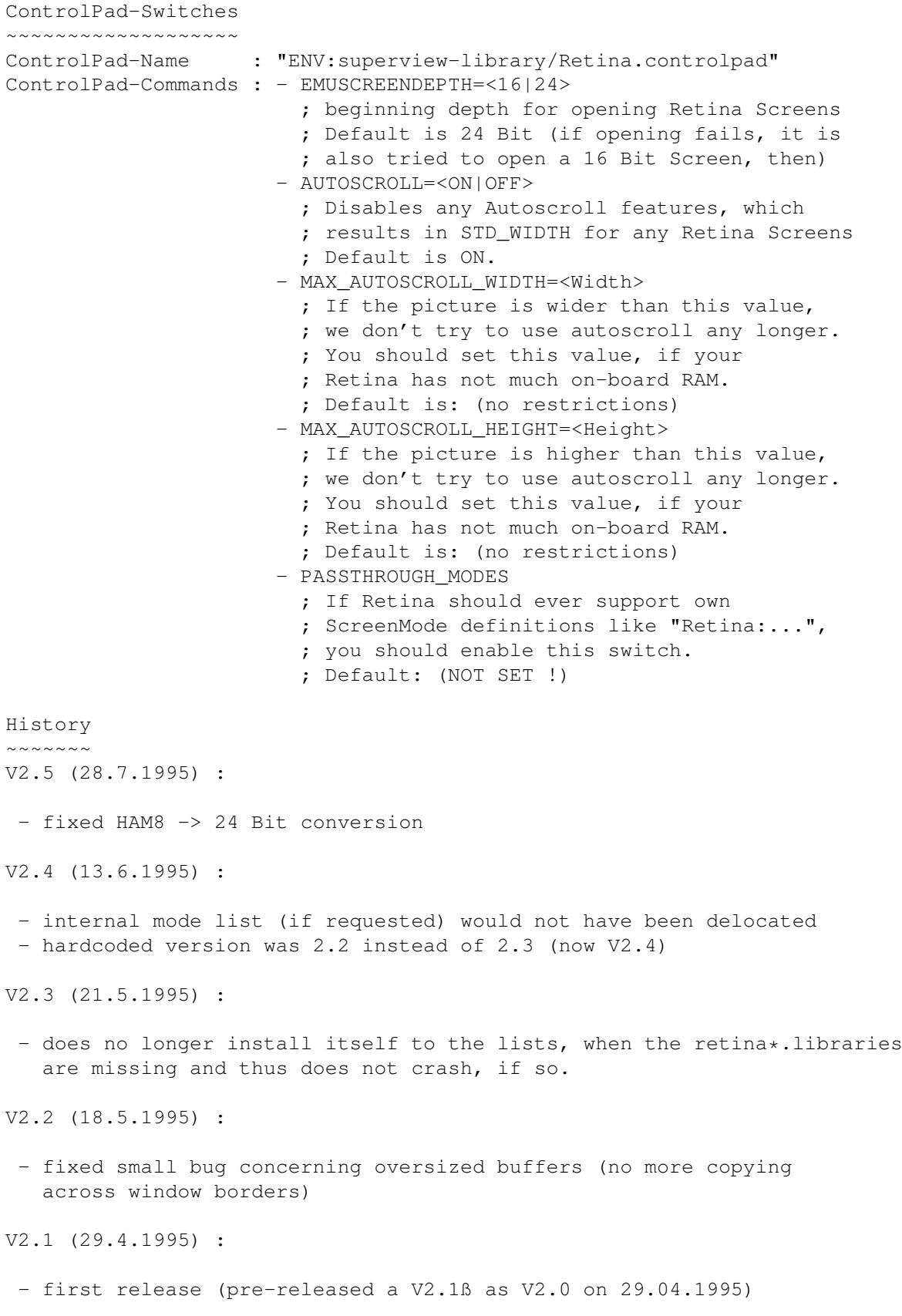

### **1.47 PICASSO.svdriver**

This one is a "third party product", which has been written by Patrick Ohly.

It is not included with this distribution, but can be found on AmiNet or any related BBS.

Look out for an archive called "SVDPicasso.LHA" or similar. On AmiNet:

V1.0: SVDPicasso.LHA V2.0: SVDPicasso2 0.LHA

Any of the official SuperView Support BBSs should also supply a copy.

## **1.48 MERLIN.svdriver**

This one is a "third party product", which has been written and is © 1995 by Thomas Eigentler.

Version · 2.2 Release Date : 28.07.1995

Description ~~~~~~~~~~~

Merlin.svdriver is an external SV\_GfxBuffer display module for superview.library, which allows object-oriented displaying on Amigas with the 16/24 Bit Merlin Workbench Emulation System.

The corresponding Merlin-libraries are needed.

Upto V11.8 it had been distributed separately, e.g. on AmiNet, but as with V11.9 it has been included into the superview.library distribution with friendly permission by the author.

Author  $\sim$   $\sim$   $\sim$   $\sim$   $\sim$   $\sim$ For any suggestions, bug-reports and ideas you should directly contact Thomas Eigentler, via one of his email adresses: FidoNet: Thomas Eigentler 2:246/1511.0 UseNet: Thomas\_Eigentler@damage.tynet.sub.org thomas.eigentler@student.uni-tuebingen.de Credits ~~~~~~~~~~~ The Merlin Emulation Software is of course copyrighted by it's

authors, which is hereby expressesively espected in all points.

History  $\sim$  ~~~~~~ Here's a short overview of the previous releases of the Driver (concatenated and translated by me, not Thomas - so don't rely on it  $;-$ ) V2.2 (28.07.1995): - now also can handle ONEPLANE HAM-Graphics (was the reason why Merlin.svdriver always did crash during 24Bit/HAM conversion. Works now.) - checks, whether the systems actually contains a Merlin Graphics (it is checked, whether the hrgsystem.library is available. Versions <41 return a NULL pointer with inactive WB-Emu. The current version (>41) is able to be opened even without WB-Emu, so that Merlin-Driver will then be selectable, but can't open a screen, though. Will only be relevant for Merlin-Users, anyhow. It would be possible to test the WB-Emu via opening any screen, but that wouldn't be very useful). - is a little bit faster now V2.0: - shipped with beta-releases of superview.library 11.9 - includes 68000 and 68020 versions V1.01: - up to superview-rules Merlin Driver is now released as SVD MerlinDriver. - some 24-Bit pictures crashed - fixed. - support of HAM8/HAM6 pictures - problem with BytesPerRow - fixed. V1.00: - first public release **1.49 XOR.svoperator** © 1994-95 by Andreas R. Kleinert. FREEWARE. All rights reserved. Only to be distributed with superview.library. Version : 1.7 Release Date : 13.07.1995 Description  $\sim$ ~~~~~~~~ XOR.svoperator is an external SV\_GfxBuffer modification module for superview.library V9+. XOR.svoperator modifies a graphics in a way, that the color register

numbers of the supplied picture's pixels are XOR'ed with a given value, which may be specified via ControlPads (see below).

```
ControlPad-Switches
~~~~~~~~~~~~~~~
ControlPad-Name : "ENV:superview-library/XOR.controlpad"
ControlPad-Commands : - XORVALUE = <0..255>
                         ; 0 and 255 will not be the best decision.
                         ; Use 15 or something like this.
History
\sim \sim \sim \sim \sim \sim \simV1.7 (13.7.1995) :
 - making use of new 24 Bit error codes
V1.6 (30.04.1995) :
 - requests Dos, Intui, Gfx V37 and SVSupport V5 now
 - recompiled with SAS/C V6.55
 - added CPInfo-File
 - now saves A1 when opened/closed
 - fixed GfxBuffer version handling
   (sets correct version now; fixed NativeDIPF problems)
V1.5 (12.03.1995) :
 - was compiled for '020 previously. Fixed.
V1.4 (28.12.1994) :
 - fixed bug in (re-)initialization module
V1.3 (01.11.1994) :
 - now rejects 24 Bit data (would have produced garbage)
V1.2 (09.10.1994) :
 - there was a big memory black hole in V1.1 (internal memory lists
   had not been delocated). Fixed.
V1.1 (30.09.1994) :
 - first version
```
#### **1.50 24BitToHAM.svoperator**

© 1994-95 by Andreas R. Kleinert. (Also see notes under "Credits".) FREEWARE. All rights reserved. Only to be distributed with superview.library. Version : 1.8 Release Date : 13.07.1995 Description ~~~~~~~~~~~

```
24BitToHAM.svoperator is an external SV_GfxBuffer modification module
for superview.library V9+.
24BitToHAM.svoperator dithers 24 Bit RGB graphics to HAM6/HAM8,
either quick or well.
ControlPad-Name : "ENV:superview-library/24BitToHAM.controlpad"
ControlPad-Commands : - DITHERMODE=< HAM6_QUICK|HAM6_WELL
                                     |HAM8_QUICK|HAM8_WELL>
                        ; specifies the HAM-Mode to be used and
                         ; the resulting speed/quality
History
\sim \sim \sim \sim \sim \simV1.8 (13.7.1995) :
 - making use of new 24 Bit error codes
V1.7 (07.05.1995) :
 - removed some garbage
 - revised memory handling
V1.6 (30.04.1995) :
 - requests Dos, Intui, Gfx V37 and SVSupport V5 now
 - recompiled with SAS/C V6.55
 - added CPInfo-File
 - now saves A1 when opened/closed
 - fixed GfxBuffer version handling
   (now returns version 2 GfxBuffer with NativeDIPF = DIPF_IS_HAM)
V1.5 (12.03.1995) :
 - was compiled for '020 previously. Fixed.
V1.4 (09.02.1995) :
 - "HAM6_WELL" procuded "HAM8_QUICK" and vice versa. Fixed.
V1.3 (05.01.1995) :
 - modified "24BitToHam6.svoperator" to create HAM8 output,
   if requested, also added "quick" options for both, HAM6 and HAM8
 - renamed to "24BitToHAM.svoperator"
V1.2 (28.12.1994) :
 - fixed bug in (re-)initialization module
V1.1 (04.12.1994) :
 - first version
```
#### **1.51 Crop.svoperator**

© 1995 by Andreas R. Kleinert. FREEWARE. All rights reserved. Only to be distributed with superview.library. Version : 1.1 Release Date : 30.04.1995 Description ~~~~~~~~~~~ Crop.svoperator is an external SV\_GfxBuffer modification module for superview.library V9+. Crop.svoperator may extract shapes of any size from any 2..256 Color or 24 Bit graphics. Values for "LeftEdge", "TopEdge", "Width" and "Height", describing the crop box have to be supplied via ControlPad settings. ControlPad-Switches ~~~~~~~~~~~~~~~~~~~ ControlPad-Name : "ENV:superview-library/Crop.controlpad" ControlPad-Commands : - CROP\_LEFTEDGE=<Value> ; crop from x position (will be adjusted, if  $>=$  source width) - CROP\_TOPEDGE=<Value> ; crop from y position ; (will be adjusted, if >= source height) - CROP\_WIDTH=<Value> ; crop how many x pixels from leftedge ; (will be adjusted, if too large) - CROP\_HEIGHT=<Value> ; crop how many y pixels from topedge ; (will be adjusted, if too large) History  $\sim\sim\sim\sim\sim\sim\sim$ V1.1 (30.04.1995) : - first version

## **1.52 Dither24Bit.svoperator**

```
© 1994-95 by Andreas R. Kleinert.
(Also see notes under "Credits".)
FREEWARE. All rights reserved. Only to be distributed with superview.library.
Version : 1.5
Release Date : 13.07.1995
Description
~~~~~~~~~~~
Dither24Bit.svoperator is an external SV_GfxBuffer modification module
for superview.library V9+.
```

```
Dither24Bit.svoperator dithers 24 Bit RGB graphics to 256 Colors
by default. Possible is also dithering to less colors (2..256),
if specified via ControlPad-Settings.
Technically, a modificated version of Heckbert's median cut is applied
to Floyd-Steinberg dithered data.
ControlPad-Switches
~~~~~~~~~~~~~~~~~~~
ControlPad-Name : "ENV:superview-library/Dither24Bit.controlpad"
ControlPad-Commands : - COLORDEPTH=<1..8>
                        ; specifies the colordepth of the dithering
                        ; output (1->2 Colors .. 8->256 Colors)
History
\sim ~~~~~~
V1.5 (13.7.1995) :
 - making use of new 24 Bit error codes
V1.4 (7.5.1995) :
 - the color with the highest intensity will no longer be the first
   color, so that the first color will usually be black (if the
   graphics contained enough of it)
 - revised memory management
V1.3 (30.04.1995) :
 - requests Dos, Intui, Gfx V37 and SVSupport V5 now
 - recompiled with SAS/C V6.55
 - added CPInfo-File
 - now saves A1 when opened/closed
 - fixed GfxBuffer version handling
   (sets correct version now; fixed NativeDIPF problems)
V1.2 (12.03.1995) :
 - was compiled for '020 previously. Fixed.
V1.1 (26.12.1994) :
 - first version
```
#### **1.53 HilbertDither256.svoperator**

© 1994-95 by Andreas R. Kleinert. (Also see notes under "Credits".) FREEWARE. All rights reserved. Only to be distributed with superview.library. Version : 1.6 Release Date : 13.07.1995 Description ~~~~~~~~~~~

HilbertDither256.svoperator is an external SV\_GfxBuffer modification module for superview.library V9+. HilbertDither256.svoperator modifies any supplied source SV\_GfxBuffer in a way, that all supplied graphics with upto 256 Colors are dithered to Black & White graphics (2 Colors), as e.g. needed for desktop publishing or output on matrix printers. It uses the fractal Hilbert curve for getting best results in eliminating the resulting errors. As a side effect, the resulting picture will always have a width and height, which is divideable by 16 (graphics will be adjusted this way). ControlPad-Switches ~~~~~~~~~~~~~~~ ControlPad-Name : "ENV:superview-library/HilbertDither256.controlpad" ControlPad-Commands : - BACKGROUND=<BLACK|WHITE> ; defines, which of the two colors will act ; as background color. Useful e.g. for printing. History ~~~~~~~~~~~~ V1.6 (13.7.1995) : - making use of new 24 Bit error codes V1.5 (30.04.1995) : - requests Dos, Intui, Gfx V37 and SVSupport V5 now - recompiled with SAS/C V6.55 - added CPInfo-File - now saves A1 when opened/closed - fixed GfxBuffer version handling (sets correct version now; fixed NativeDIPF problems) V1.4 (12.03.1995) : - was compiled for '020 previously. Fixed. V1.3 (28.12.1994) : - fixed bug in (re-)initialization module V1.2 (09.10.1994) : - added ControlPad-Switch for selection of the background color V1.1 (09.10.1994) : - first version

#### **1.54 24BitToHAM.svoperator**

```
© 1994-95 by Andreas R. Kleinert.
(Also see notes under "Credits".)
FREEWARE. All rights reserved. Only to be distributed with superview.library.
Version : 1.6
Release Date : 30.04.1995
Description
~\sim ~\sim ~\sim ~\sim ~\sim ~\sim ~\sim ~\sim ~\sim24BitToHAM.svoperator is an external SV_GfxBuffer modification module
for superview.library V9+.
24BitToHAM.svoperator dithers 24 Bit RGB graphics to HAM6/HAM8,
either quick or well.
ControlPad-Name : "ENV:superview-library/24BitToHAM.controlpad"
ControlPad-Commands : - DITHERMODE=< HAM6_QUICK|HAM6_WELL
                                      |HAM8_QUICK|HAM8_WELL>
                         ; specifies the HAM-Mode to be used and
                         ; the resulting speed/quality
History
\sim\sim\sim\sim\sim\sim\simV1.6 (30.04.1995) :
 - requests Dos, Intui, Gfx V37 and SVSupport V5 now
 - recompiled with SAS/C V6.55
 - added CPInfo-File
 - now saves A1 when opened/closed
 - fixed GfxBuffer version handling
   (sets correct version now; fixed NativeDIPF problems)
V1.5 (12.03.1995) :
 - was compiled for '020 previously. Fixed.
V1.4 (09.02.1995) :
 - "HAM6_WELL" procuded "HAM8_QUICK" and vice versa. Fixed.
V1.3 (05.01.1995) :
 - modified "24BitToHam6.svoperator" to create HAM8 output,
   if requested, also added "quick" options for both, HAM6 and HAM8
 - renamed to "24BitToHAM.svoperator"
V1.2 (28.12.1994) :
 - fixed bug in (re-)initialization module
V1.1 (04.12.1994) :
 - first version
```
#### **1.55 AnyTo24Bit.svoperator**

© 1995 by Andreas R. Kleinert. FREEWARE. All rights reserved. Only to be distributed with superview.library. Version : 1.6 Release Date : 28.07.1995 Description ~~~~~~~~~~~ AnyTo24Bit.svoperator is an external SV\_GfxBuffer modification module for superview.library V9+. AnyTo24Bit.svoperator converts any input graphics into TrueColor RGB graphics with 24 Bit. Input may be any (upto) 256 Color graphics or HAM6/HAM8 data. History ~~~~~~~ V1.6 (28.7.1995) : - fixed HAM8 -> 24 Bit conversion V1.5 (14.5.1995) : - it was still possible to get a 24 Bit graphics with a HAM ViewMode, which sometimes might have had unexpected side-effects (rejected by HAM-insufficient operators or dithered to 256 Colors but displayed in HAM mode, etc.) V1.4 (7.5.1995) : - revised and updated memory handling V1.3 (30.04.1995) : - requests Dos, Intui, Gfx V37 and SVSupport V5 now - recompiled with SAS/C V6.55 - now saves A1 when opened/closed - did not recognize HAM, if ViewMode had been changed before - fixed GfxBuffer version handling (sets correct version now; fixed NativeDIPF problems) V1.2 (12.03.1995) : - was compiled for '020 previously. Fixed. V1.1 (09.02.1995) : - first version

#### **1.56 ExtractGrayScales**

© 1994-95 by Andreas R. Kleinert.

FREEWARE. All rights reserved. Only to be distributed with superview.library. Version : 1.6 Release Date : 30.07.1995 Description ~~~~~~~~~~~ ExtractGrayScales.svoperator is an external SV GfxBuffer modification module for superview.library V9+. ExtractGrayScales.svoperator modifies any supplied source SV GfxBuffer in a way, that its colormap will be changed to reflect gray-scales (works with (upto) 256 Colors and 24 Bit Files). Output is done in input colordepth or 256 Colors by default (fastest). This is a sample SVOperator for simple demonstration how to write one. It's simple, but effective. ControlPad-Switches ~~~~~~~~~~~~~~~~~ ControlPad-Name : "ENV:superview-library/ExtractGrayScales.controlpad" ControlPad-Commands : - COLORDEPTH=<1..8> ; specifies the colordepth of the grayscaled ; output (1->2 Colors .. 8->256 Colors) - QUICK ; uses >>2, >>1, >>3 (\*0.25, \*0.5, \*0.125) ; instead of \*0.3, \*0.59, \*0.11 History  $\sim$  ~~~~~~ V1.6 (30.07.1995) : - did some speed optimizations - added "QUICK" mode, which uses  $>>2$ ,  $>>1$ ,  $>>3$  ( $*0.25$ ,  $*0.5$ ,  $*0.125$ ) instead of  $*0.3$ ,  $*0.59$ ,  $*0.11$ V1.5 (30.04.1995) : - requests Dos, Intui, Gfx V37 and SVSupport V5 now - recompiled with SAS/C V6.55 - added CPInfo-File - now saves A1 when opened/closed - fixed GfxBuffer version handling (sets correct version now; fixed NativeDIPF problems) V1.4 (11.03.1995) : - now rejects HAM - was compiled for '020 previously. Fixed. V1.3 (29.01.1995) : - added ControlPad-Support for creating grayscaled graphics with less than input colors (greyscales); even 24 Bit may now be scaled to less than 256 grayscales V1.2 (28.12.1994) :

- fixed bug in (re-)initialization module

V1.1 (30.09.1994) :

- first version

## **1.57 ExtractRed**

```
© 1994-95 by Andreas R. Kleinert.
FREEWARE. All rights reserved. Only to be distributed with superview.library.
Version : 1.4
Release Date : 30.04.1995
Description
~~~~~~~~~~~
ExtractRed.svoperator is an external SV_GfxBuffer modification module
for superview.library V9+.
ExtractRed.svoperator modifies any supplied source SV_GfxBuffer
in a way, that only the RED values of a picture will be extracted
for creation of a new (upto) 256 Color graphics
(works with (upto) 256 Colors and 24 Bit Files).
History
\sim \sim \sim \sim \sim \simV1.4 (30.04.1995) :
- requests Dos, Intui, Gfx V37 and SVSupport V5 now
 - recompiled with SAS/C V6.55
 - now saves A1 when opened/closed
 - fixed GfxBuffer version handling
   (sets correct version now; fixed NativeDIPF problems)
V1.3 (12.03.1995) :
 - now rejects HAM
 - was compiled for '020 previously. Fixed.
V1.2 (28.12.1994) :
 - fixed bug in (re-)initialization module
V1.1 (29.09.1994) :
 - first version
```
#### **1.58 ExtractGreen**

© 1994-95 by Andreas R. Kleinert. FREEWARE. All rights reserved. Only to be distributed with superview.library.

```
Version : 1.4
Release Date : 30.04.1994
Description
~~~~~~~~~~~
ExtractGreen.svoperator is an external SV_GfxBuffer modification module
for superview.library V9+.
ExtractGreen.svoperator modifies any supplied source SV_GfxBuffer
in a way, that only the GREEN values of a picture will be extracted
for creation of a new (upto) 256 Color graphics
(works with (upto) 256 Colors and 24 Bit Files).
History
\sim ~~~~~~
V1.4 (30.04.1995) :
 - requests Dos, Intui, Gfx V37 and SVSupport V5 now
 - recompiled with SAS/C V6.55
 - now saves A1 when opened/closed
 - fixed GfxBuffer version handling
   (sets correct version now; fixed NativeDIPF problems)
V1.3 (11.03.1995) :
 - now rejects HAM
 - was compiled for '020 previously. Fixed.
V1.2 (28.12.1994) :
 - fixed bug in (re-)initialization module
V1.1 (29.09.1994) :
 - first version
```
#### **1.59 ExtractBlue**

© 1994-95 by Andreas R. Kleinert. FREEWARE. All rights reserved. Only to be distributed with superview.library.

Version : 1.4 Release Date : 30.04.1995

Description ~~~~~~~~~~~ ExtractBlue.svoperator is an external SV\_GfxBuffer modification module for superview.library V9+.

ExtractBlue.svoperator modifies any supplied source SV GfxBuffer in a way, that only the BLUE values of a picture will be extracted for creation of a new (upto) 256 Color graphics (works with (upto) 256 Colors and 24 Bit Files).

```
History
\sim ~~~~~~
V1.4 (30.04.1995) :
 - requests Dos, Intui, Gfx V37 and SVSupport V5 now
 - recompiled with SAS/C V6.55
 - now saves A1 when opened/closed
 - fixed GfxBuffer version handling
   (sets correct version now; fixed NativeDIPF problems)
V1.3 (12.03.1995) :
 - now rejects HAM
 - was compiled for '020 previously. Fixed.
V1.2 (28.12.1994) :
 - fixed bug in (re-)initialization module
V1.1 (29.09.1994) :
 - first version
```
## **1.60 TopToBottom**

© 1994-95 by Andreas R. Kleinert. FREEWARE. All rights reserved. Only to be distributed with superview.library. Version : 1.4 Release Date : 30.04.1994 Description ~~~~~~~~~~~ TopToBottom.svoperator is an external SV\_GfxBuffer modification module for superview.library V9+. TopToBottom.svoperator modifies any supplied source SV\_GfxBuffer in a way, that it will be swapped from bottom to top (works with (upto) 256 Colors and 24 Bit Files). History  $\sim$  ~~~~~ V1.4 (30.04.1995) : - requests Dos, Intui, Gfx V37 and SVSupport V5 now - recompiled with SAS/C V6.55 - now saves A1 when opened/closed - fixed GfxBuffer version handling (sets correct version now; fixed NativeDIPF problems) V1.3 (12.03.1995) : - was compiled for '020 previously. Fixed. V1.2 (28.12.1994) :

- fixed bug in (re-)initialization module

V1.1 (01.11.1994) :

- first version

## **1.61 LeftToRight**

```
© 1994-95 by Andreas R. Kleinert.
FREEWARE. All rights reserved. Only to be distributed with superview.library.
Version : 1.4
Release Date : 30.04.1995
Description
~~~~~~~~~~~
LeftToRight.svoperator is an external SV_GfxBuffer modification module
for superview.library V9+.
LeftToRight.svoperator modifies any supplied source SV_GfxBuffer
in a way, that it will be swapped from left to right (mirrored)
(works with (upto) 256 Colors and 24 Bit Files).
History
~~~~~~~~~~
V1.4 (30.04.1995) :
- requests Dos, Intui, Gfx V37 and SVSupport V5 now
 - recompiled with SAS/C V6.55
 - now saves A1 when opened/closed
 - fixed GfxBuffer version handling
   (sets correct version now; fixed NativeDIPF problems)
V1.3 (12.03.1995) :
 - now rejects HAM
 - was compiled for '020 previously. Fixed.
V1.2 (28.12.1994) :
 - fixed bug in (re-)initialization module
V1.1 (01.11.1994) :
 - first version
```
## **1.62 Rotate**

© 1995 by Andreas R. Kleinert. FREEWARE. All rights reserved. Only to be distributed with superview.library. Version : 1.3 Release Date : 30.04.1995 Description ~~~~~~~~~~~ Rotate.svoperator is an external SV\_GfxBuffer modification module for superview.library V9+. Rotate.svoperator rotates any (upto) 256 Color or 24 Bit graphics by (default) 90 degrees (reverse clockwise). The default behaviour may be overwritten via controlpad settings, which also allow 180 and 270 degrees (no extra memory needed: uses different algorithm). ControlPad-Switches ~~~~~~~~~~~~~~~~~~~ ControlPad-Name : "ENV:superview-library/Rotate.controlpad" ControlPad-Commands : - DEGREES=<90|180|270> ; rotate by how many degrees (reverse clockwise) ? History ~~~~~~~~~~~ V1.3 (30.04.1995) : - requests Dos, Intui, Gfx V37 and SVSupport V5 now - recompiled with SAS/C V6.55 - added CPInfo-File - now saves A1 when opened/closed - fixed GfxBuffer version handling (sets correct version now; fixed NativeDIPF problems) V1.2 (12.03.1994) : - now rejects HAM - was compiled for '020 previously. Fixed. V1.1 (02.01.1995) : - first version

## **1.63 Scale50**

© 1995 by Andreas R. Kleinert. FREEWARE. All rights reserved. Only to be distributed with superview.library. Version : 1.5 Release Date : 14.06.1995 Description ~~~~~~~~~~~ Scale50.svoperator is an external SV GfxBuffer modification module for superview.library V9+. Scale50.svoperator scales any (upto) 256 Color or 24 Bit graphics to their half size by default.
```
The default behaviour may be overwritten via controlpad settings,
which also allows to double the size instead.
ControlPad-Switches
~~~~~~~~~~~~~~~~~~~
ControlPad-Name : "ENV:superview-library/Scale50.controlpad"
ControlPad-Commands : - METHOD=<HALF|DOUBLE>
                        ; scale to which size ?
History
\sim ~~~~~
V1.5 (14.06.1995) :
- fixed some memory problems. Smarter now.
V1.4 (30.04.1995) :
 - requests Dos, Intui, Gfx V37 and SVSupport V5 now
 - recompiled with SAS/C V6.55
 - added CPInfo-File
 - now saves A1 when opened/closed
 - fixed GfxBuffer version handling
   (sets correct version now; fixed NativeDIPF problems)
V1.3 (12.03.1995) :
 - now rejects HAM
 - was compiled for '020 previously. Fixed.
V1.2 (25.02.1995) :
 - sometimes failed on downscaling odd-width/height graphics
V1.1 (02.01.1995) :
 - first version
```
# **1.64 Used literature for developing this program**

### Literature:

```
~~~~~~~~~~~
```
- [ 1] "Bitmapped Graphics", 2nd Edition, Steve Rimmer, Windcrest/McGraw-Hill, © 1993 by Windcrest Books (registered Trademark of TAB Books). ISBN 0-8306-4209-9
- [ 2] "Supercharged Bitmapped Graphics", Steve Rimmer, Windcrest/McGraw-Hill, © 1992 by Windcrest Books (registered Trademark of TAB Books). ISBN 0-8306-3788-5
- [ 3] "Das Handbuch der Grafikformate", Klaus Holtorf, © 1994 Franzis-Verlag GmbH, München ISBN 3-7723-6392-X
- [ 4] "Amiga Magazin", Issue 2/1992, Markt & Technik Verlag AG
- [ 5] "DOS Extra", Issue 4/1993, DMV-Verlag
- [ 6] "Das Aufsteigerbuch" (C64 -> Amiga), Michael Strauch, Alexander Stellmach, © 1987 by DATA BECKER GmbH, Düsseldorf. ISBN 3-89011-134-4

[ 7] "Formats.doc" of the ShowVIC distribution on SaarAG-Disk #616. ShowVIC is (C)opyright 1993 by Matt Francis. [ 8] "Einführung in die digitale Bildverarbeitung", Wolfgang Abmayr,

- © 1994 B.G. Teubner, Stuttgart. ISBN 3-519-06138-4
- [ 9] The Independent JPEG Group's software package with Source-Code(s) and Documentation.
- [10] ... and perhaps books/magazines/articles, which I don't remember yet !
- [11] ... as well as texts found on AmiNet, BBS or CD-ROM.

# **1.65 Credits**

Credits:

~~~~~~~~ 24BitToHAM.svoperator ---------------------

This SVOperator bases on code, which has been included with FBM Release 1.0 25-Feb-90 by Michael Mauldin. The original code had been written by Harald C. Koch to convert 24 Bit RGB data (FBM format) to HAM6-ILBM files. I modified it to create format-independent 8 Bit chunky Pixel buffers, which can be handled by superview-library.

Also, the code has been rewritten to also be abled to create palettebased HAM8-output. The code used for the "quick" option of the SVOperator (without palette) is not related in any way to code of the FBM package.

Here's the copyright notice as found in "fbham.c" (revision headers cut off / left out) :

\* fbham.c: FBM Release 1.0 25-Feb-90 Michael Mauldin \* \* Copyright (C) 1989,1990 by C. Harald Koch & Michael Mauldin. \* Permission is granted to use this file in whole or in part for \* any purpose, educational, recreational or commercial, provided \* that this copyright notice is retained unchanged. This software \* is available to all free of charge by anonymous FTP and in the \* UUNET archives. [...] \* \* based on ray2.c from DBW\_Render, Copyright 1987 David B. Wecker \* [...]

Dither24Bit.svoperator ----------------------

This SVOperator bases on code, which has been included with FBM Release 1.0 25-Feb-90 by Michael Mauldin. The original code had to be strongly modfied to work with common 24 Bit RGB Pixels instead of R-G-B planes and has been made fully re-entrant (also various other changes had to be done).

Only the basic algorithm is similar to the original code. Here's the copyright notice as found in "fbquant.c" (revision headers cut off / left out) : /\*\*\*\*\*\*\*\*\*\*\*\*\*\*\*\*\*\*\*\*\*\*\*\*\*\*\*\*\*\*\*\*\*\*\*\*\*\*\*\*\*\*\*\*\*\*\*\*\*\*\*\*\*\*\*\*\*\*\*\*\*\*\*\* \* fbquant.c: FBM Release 1.0 25-Feb-90 Michael Mauldin \* \* Copyright (C) 1989,1990 by Michael Mauldin. Permission is granted \* to use this file in whole or in part for any purpose, educational, \* recreational or commercial, provided that this copyright notice \* is retained unchanged. This software is available to all free of \* charge by anonymous FTP and in the UUNET archives. [...]

#### C64.svobject ------------

For getting information about the C64 Koala and Doodle formats I took a look into the source code of ComView 1.0 by Paul Grebenc, which can

be found as "C64View" on the SaarAG-Disk #523.

I did not include and use the Source Code as such, but I really learnt a much out of it. The algorithms are perhaps nearly the same, but because I do not use file-to-screen decoding my code is perhaps some 100% faster (different structure, many optimizations).

### FBM.svobject

------------

For getting information on the FBM-Format I took a look into the file "fbm.h" and other source-files, which describe this file format and are part of FBM Release 1.0 25-Feb-90 by Michael Mauldin. No source-code from this package - only the "pure information" - has been used for FBM.svobject.

#### GIF.svobject

------------

For the GIF LWZ Decoding Routines I used some code of the FBM Package. The code of the original routines has been \_strongly\_ modified and enhanced/improved (there are almost no similarities to the original code left now). Here's the Copyright notice as found in the file "flgifr.c" (revision headers cut off / left out) : \* flgifr.c: FBM Release 1.0 25-Feb-90 Michael Mauldin \* \* Modifications to GIFTORLE are Copyright (C) 1989,1990 by Michael \* Mauldin. Permission is granted to use this file in whole or in \* part for any purpose, educational, recreational or commercial, \* provided that this copyright notice is retained unchanged. \* This software is available to all free of charge by anonymous \* FTP and in the UUNET archives. \* \* Derived from 'giftorle', written by David Koblas \* \* +------------------------------------------------------------------+ \* | Copyright 1989, David Koblas. \* | You may copy this file in whole or in part as long as you | \* | don't try to make money off it, or pretend that you wrote it. | \* +------------------------------------------------------------------+ For the GIF LWZ Encoding Routines I used some code of the FBM Package. The code of the original routines has been strongly modified and enhanced/improved. Here are the Copyright notice of these modules as found in the files "flgife.c" and "flgifc.c" (revision headers cut off / left out) : \* flgife.c: FBM Release 1.0 25-Feb-90 Michael Mauldin \* \* Modifications to GIFENCODE are Copyright (C) 1989,1990 by \* Michael Mauldin. Permission is granted to use this file in whole \* or in part for any purpose, educational, recreational or commercial, \* provided that this copyright notice is retained unchanged. \* This software is available to all free of charge by anonymous \* FTP and in the UUNET archives. \* \* flgifc.c: FBM Release 1.0 25-Feb-90 Michael Mauldin \* \* Modifications to GIFENCODE are Copyright (C) 1989,1990 by \* Michael Mauldin. Permission is granted to use this file in whole \* or in part for any purpose, educational, recreational or commercial, \* provided that this copyright notice is retained unchanged. \* This software is available to all free of charge by anonymous \* FTP and in the UUNET archives. \* Based on: compress.c - File compression ala IEEE Computer, June 1984. \* Spencer W. Thomas (decvax!harpo!utah-cs!utah-gr!thomas)<br>Jim McKie (decvax!mcvax!jim) Jim McKie (decvax!mcvax!jim)<br>Steve Davies (decvax!vax135!pet Steve Davies (decvax!vax135!petsd!peora!srd)<br>Ken Turkowski (decvax!decwrl!turtlevax!ken) (decvax!decwrl!turtlevax!ken) James A. Woods (decvax!ihnp4!ames!jaw) Joe Orost (decvax!vax135!petsd!joe) \*

#### JPEG.svobject

-------------

This software is based in part on the work of the Independent JPEG Group. Release 4 of 10-Dec-92 was used (as found on the Walnut Creek "Source Code CDROM", March 1994, Directory "MSDOS/GRAPHICS", File "JPEGSRC4.ZIP").

#### TIFF.svobject -------------

Some parts of this software are based in part on code from the "Aldus Developers Desk" Release 90-06-14 (as found on the Nova Media "Grafik-Collection I CDROM", 1993, Directory "ZIP", File "TIFFRD.ZIP").

Many work had to be done, to get that code working on the Commodore Amiga (or even compileable under SAS/C V6.51).

(Actually I'm not sure, if it really works ...) In detail, I'm making use of strongly modified versions of the lzw (lzwde.c) and CCITT 1D (tiff2.c) decoding routines. YUVN.svobject ------------- For the 24 Bit YUV <-> RGB Conversion Routines I used some code of the NetPBM Package. The code of the original routines has been \_strongly\_ modified and enhanced/improved (there are almost no similarities to the original code left now, except the main algorithm). Here are the Copyright notices as found in the specific source files : /\* ppmtoyuvsplit.c - convert a portable pixmap into 3 raw files: \*\* - basename.Y : The Luminance chunk at the size of the Image \*\* - basename.U : The Chrominance chunk U at 1/4 \*\* - basename.V : The Chrominance chunk V at 1/4 \*\* The subsampled U and V values are made by arithmetic mean. \*\* \*\* If CCIR601 is defined, the produced YUV triples are scaled again \*\* to fit into the smaller range of values for this standard. \*\* \*\* by A.Beck \*\* Internet: Andre\_Beck@IRS.Inf.TU-Dresden.de \*\* \*\* Based on ppmtoyuv.c \*\* \*\* Permission to use, copy, modify, and distribute this software and its \*\* documentation for any purpose and without fee is hereby granted, provided \*\* that the above copyright notice appear in all copies and that both that \*\* copyright notice and this permission notice appear in supporting \*\* documentation. This software is provided "as is" without express or \*\* implied warranty. \*/ /\* yuvsplittoppm.c - construct a portable pixmap from 3 raw files: \*\* - basename.Y : The Luminance chunk at the size of the Image \*\* - basename.U : The Chrominance chunk U at 1/4 \*\* - basename.V : The Chrominance chunk V at 1/4 \*\* The subsampled U and V values are made by arithmetic mean. \*\* \*\* If ccir601 is defined, the produced YUV triples have been scaled again \*\* to fit into the smaller range of values for this standard. \*\* \*\* by Marcel Wijkstra <wijkstra@fwi.uva.nl> \*\* \*\* Based on ppmtoyuvsplit.c \*\* \*\* Permission to use, copy, modify, and distribute this software and its \*\* documentation for any purpose and without fee is hereby granted, provided \*\* that the above copyright notice appear in all copies and that both that \*\* copyright notice and this permission notice appear in supporting \*\* documentation. This software is provided "as is" without express or \*\* implied warranty.  $\star/$ 

HilbertDither256.svperator -------------------------- The description of the "fractal Hilbert dithering" method has been found in the "mc magazine, issue 6/94, Franzis-Verlag GmbH". The basic techniques (L-System, 16x16 block error approximation) are perhaps the same, but the source code as such has been rewritten completely in almost any of its parts, so that it has not just been "taken out of there" (e.g. the original source was a standaloneprogram, which only worked with TARGA graphics, which had a width and height divideable by 16, but max. 1280x960 or 2560x1920).

## **1.66 Requirements for the SuperView.library Package**

Generally, you need at least an 68000 Amiga, running with OS 2.04+. Better performance results require better Software/Hardware.

\textdegree{} For usage of the IFF-based SVObjects, like ILBM, ACBM and YUVN, you should take care to have iffparse.library V37+ on your bootdisk.  $\text{degree}$  For DataType support with OS 3.x+ you need datatypes.library V39  $\leftrightarrow$ + to be present. If it is not present, datatype-support is disabled, but you might not need it, anyway.

Additionally there are some more requirements, which do not necessarily depend on the OS or the Hardware:

\textdegree{} superviewsupport.library V1+ upto V6+, where the version depends on the SVObjects/SVDrivers/SVOperators. This distribution always includes the latest version of the library.

Some SVObjects,SVDrivers or SVOperators additionally require different Hardware/Software configurations, but usually this is stated within their own documentation.

If these are placed within the "Bonus" directory, you may have to check this out by yourself, but usually turbo versions will be installed by the Installer Scripts, if it makes sense (auto-detection).